cumulative pe fiecare tronson de curs de apă; acest tronson cuprinde o lucrare de gospodărirea apelor şi folosinţele pe care le deserveşte.

Apar situaţii în care debitele captate de folosinţe într-o secţiune se restituie în mai multe secțiuni (fig. 3.1). În situația în care este necesară introducerea unei sectiuni de bilant între cele două restituții, sistemul de calcul adoptat permite efectuarea analizelor de bilant în modul următor:

- se împarte secţiunea reală de prelevare 1 în două secţiuni fictive succesive adiacente: 1.1 şi 1.2; în ambele secţiuni se consideră debitele egale cu cele din secțiunea reală 1;
- în secţiunea 1.1 se ia în considerare ca debit prelevat numai cel care se prelevă la C.P.C. și care se restituie parțial aval de secțiunea 2;
- în secţiunea 1.2 se ia în considerare ca debit prelevat numai cel care se prelevă pentru C.E.T. şi care se restituie parţial amonte de secţiunea 2; deoarece debitele prelevate de C.P .C. nu se restituie amonte de secţiunea 1.2, acestea intră integral în calcul ca debite consumate (nerestituite) de folosintele din amonte.

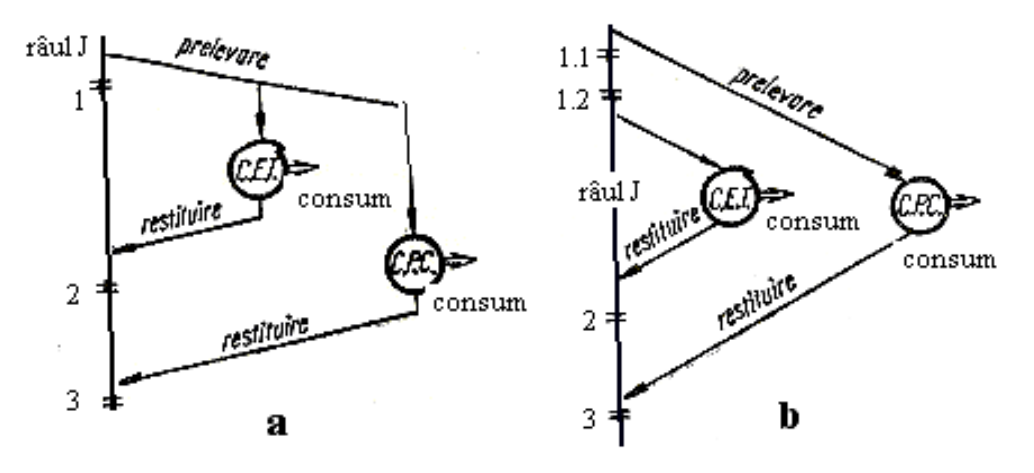

## *Fig. 3.1. Schema de reprezentare a unei folosinţe cu mai multe puncte de restituţie a – schema reală; b – schema de calcul*

Debitele derivate se introduc în calcule numai în secţiunile de captare şi de restitutie; efectul prelevărilor și restituțiilor respective este transmis tuturor secțiunilor din aval.

## **Capitolul 3**

# **DIMENSIONAREA SCHEMELOR DE GOSPODĂRIRE A APELOR PENTRU FOLOSINŢE. SECETA HIDROLOGICĂ**

## **3.1. Întocmirea schemelor de calcul**

Schema de amenajare complexă a unui bazin hidrografic se obține suprapunând peste rețeaua hidrografică toate folosințele de apă din bazin precum și posibilitățile de realizare a lucrărilor de gospodărire a apelor.

Pentru rezolvarea problemelor de gospodărire a apelor se determină bilanţul în toate secţiunile caracteristice. În situaţia unei amenajări complexe, numărul secţiunilor caracteristice fiind mare se recurge la eliminarea numărului de secţiuni de calcul al bilanţului prin întocmirea schemelor de calcul, plecând desigur de la schema de amenajare.

Posibilitățile de reducere a numărului de secțiuni de calcul al bilanțului:

- *Eliminarea din calcul a unor anumite secţiuni*:
	- secţiuni amplasate în zone ce *nu sunt controlate* de lucrări de gospodărirea apelor;
	- secţiuni în care debitele necesare ale folosinţelor sunt satisfăcute;
	- secţiuni în care deficitele înregistrate sunt mici.
- *Gruparea folosin*ţ*elor pe un sector de râu:* 
	- gruparea în paralel;
	- gruparea în serie;
	- gruparea mixtă.
- *Determinarea secţiunilor de calcul fictive* 
	- în urma grupării folosinţelor se obţin secţiunile determinante pe fiecare sector de râu; apoi, aceste secțiuni se grupează în secțiuni de calcul fictive

## **3.2. Metode de calcul**

## **3.2.1. Generalităţ<sup>i</sup>**

Gospodărirea apelor încearcă să rezolve două probleme de regularizare a debitelor si anume:

- dimensionarea: având un debit regularizat sau o succesiune de debite se stabileşte volumul necesar al acumulării
- verificarea capacităţii acumulării: având propus un anumit volum de lac se verifică debitul care poate fi regularizat.

Regularizarea debitelor se poate produce:

- integral, când debitul mediu regularizat (debitul mediu al cerinței de apă a folosinţei) este egal cu debitul mediu afluent pe perioada considerată;
- parţial, când debitul mediu regularizat este mai mic decât debitul mediu afluent.

Perioada de timp în care se petrece umplerea şi folosirea unui lac determină timpul şi metoda de regularizare aplicată. Acestea pot fi: metode principale de regularizare şi metode speciale de regularizare.

*a. Metode principale de regularizare:* 

- regularizarea multianuală, în care ciclul de umplere şi golire a lacului cuprinde o perioadă de mai mulţi ani. Este cazul lacurilor de acumulare cu ciclu de umplere şi folosire multianuală, care au ca scop să majoreze debitele anuale ale anilor săraci în apă;
- regularizarea anuală, care presupune repetarea în fiecare an a ciclului de umplere şi folosire a lacului. Lacurile de acumulare anuale, de proporţii mai mici asigură în perioadele de secetă ale anului un anumit debit regularizat;
- regularizările sezoniere, săptămânale, zilnice corespunzătoare unor lacuri de acumulare mai mici (chiar rezervoare), care se pretează unor perioade mai reduse ( sezoane, săptămâni sau zile).
- *b. Metode speciale de regularizare:* 
	- regularizarea în trepte care se referă la dispoziţia în cascadă a lacurilor de acumulare atunci când un singur lac nu poate rezolva problema regularizării

debitelor pentru sectoarele râului, volumul lacului fiind limitat atât de caracteristicile orografice ale bazinului cât şi de valoarea debitului mediu al râului în punctul hidrologic al acumulării.

- regularizarea prin compensare, metoda care se aplică în cazul în care într-un punct hidrologic al unui râu în care nu se poate realiza o acumulare este necesar un anumit debit regularizat asigurat prin condițiile de folosire a lacurilor superioare în acest sens ;
- transformarea viiturilor în lacuri, astfel încât în aval de secţiunea acumulării <sup>s</sup>ă fie transmise debite care să nu depăşească valoarea unui debit admis;
- regularizarea dispecer, metoda care are la bază un grafic dispecer cu ajutorul <sup>c</sup>ăruia se pot stabili debitele ce se pot regulariza în diferitele perioade ale anului printr-un calcul obiectiv şi determinat, fără a recurge la prognoze.

## **3.2.2. Calcul gospodăririi apelor în cazul unei singure folosinţ<sup>e</sup>**

### **Acumularea de regularizare**

Lacul din figura 3.2 controlează integral debitele afluente din secțiunea de priză a folosintei.

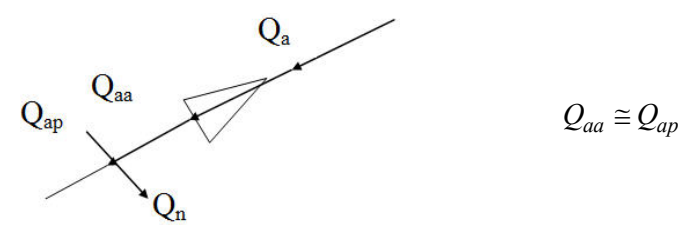

*Fig. 3.2. Schema unei acumulări de regularizare* 

În cazul *folosinţelor cu cerinţă de apă constantă*, calculul analitic se efectueaz<sup>ă</sup> de obicei tabelar şi parcurge următoarele etape de calcul:

1. *Determinarea excedentelor şi deficitelor / Calculul bilanţului apei în secţiunea de priză a folosinţei*

$$
\Delta = Q_{ap} - Q_n
$$

unde: *Qap* – debitele medii afluente;

- $Q_n$  debitele cerinței de apă;
- ∆ valorile excedentelor sau ale deficitelor.

*2. Calculul variaţiei teoretice a volumelor de apă din lac pentru satisfacerea folosinţei* 

$$
V_f = V_i - \Delta \cdot t
$$

unde: *Vf* – volumul de apă golit din lac până la sfârşitul intervalului *t*;

 *Vi* – volumul de apă golit din lac până la începutul intervalului *<sup>t</sup>*.

Când volumul final rezultă negativ, înseamnă că debitele afluente depăşesc debitele necesare pentru umplerea totală a lacului de acumulare. Deoarece umplerea lacului nu este posibilă peste cota sa maximă, eventualele surplusuri fiind deversate, rezultă că în cazurile în care *V<sub>f</sub>* rezultă negativ, se ia în calcule egal cu zero. Variația volumelor în lac pe perioada de calcul se determină aplicând succesiv relaţia de mai sus pentru toate intervalele de timp ale şirului de calcul.

Valoarea finală a unui anumit interval de timp se admite ca valoare iniţială a intervalului următor. Ca valoare inițială se admite  $V_i = 0$ , adică lacul este plin la începutul perioadei de calcul. Este indicat ca valoarea finală a şirului de valori ale volumelor în lac să fie egală cu valoarea iniţială cu care s-a început calculul. În caz contrar se reiau calculele prin aproximaţii succesive până la satisfacerea condiţiei puse, introducând ca valoare iniţială a primului interval de timp valoarea finală rezultată.

*3. Calculul volumului acumulării pentru satisfacerea folosinţei cu asigurarea* 

Pentru determinarea volumului a cărui acumulare este necesară în vederea satisfacerii folosinţei cu asigurarea prescrisă se alege pentru fiecare an valoarea maximă *Vmax* din şirul de valori al volumelor în lac obţinut. Această valoare reprezintă volumul pe care trebuie să-l aibă lacul de acumulare pentru a permite acoperirea necesarului de apă al folosinţelor în anul respectiv. Pentru a exista certitudinea cuprinderii întregii perioade deficitare, în alegerea volumelor lacului de acumulare se lucrează pe intervale de timp de un an hidrologic, cuprins între 1 aprilie – 31 martie sau 1 mai – 30 aprilie.

În cazul în care volumul lacului de acumulare este egal sau mai mare decât valoarea maxim maximorum a acestui şir *Vmax max* este posibilă satisfacerea folosinţelor pe întreaga perioadă luată în considerare.

Din şirul de *n* ani se ordonează descrescător valorile volumelor *Vmax* a căror umplere este necesară pentru satisfacerea folosinţelor în fiecare an şi se determină volumul necesar satisfacerii folosinţei cu asigurarea *p %*.

$$
p = \frac{i - 0.3}{n + 0.4} \cdot 100 \text{ (%)}
$$

$$
V_{lac} = V_f^{p\%}
$$

În cazul în care lacul de acumulare nu este un lac de regularizare anual<sup>ă</sup> valoarea Vmax max astfel obţinută reprezintă volumul de apă care trebuie acumulat pentru satisfacerea folosinţelor cu asigurarea dată *p%*.

În cazul acumulărilor multianuale din şirul de valori *V* se constată că există ani în care nu se atinge valoarea *V* = 0 (în acest caz limitarea volumului lacului *Vmax max*  va putea influența modul de umplere al acumulării). De aceea, în acest caz se reia calculul variaţiei volumului în lac introducându-se în afara condiţiei *V* ≥ 0 şi a doua condiție limitativă  $V \leq V_{max}$ . Efectuarea calculelor se face prin aproximații succesive până când valoarea finală a ultimului interval de timp devine egală cu valoarea inițială a primului interval de timp și apoi se reiau calculele până când noua valoare *Vmax max* coincide cu valoarea anterioară *Vmax max* . Rezultă că valoarea iniţial aleasă satisface condiția ca acumularea multianuală să satisfacă și folosințele cu asigurarea dată *p%*.

În cazul *folosinţelor cu cerinţă de apă variabilă* succesiunea calculelor este aceeaşi ca şi în cazul folosinţelor cu cerinţă de apă constantă cu observaţia că determinarea excedentelor şi deficitelor se face, scăzând din valoarea debitelor afluente un debit variabil, corespunzător cerinței de apă a folosinței.

#### **Acumularea de compensare**

În cazul amenajările de compensare (fig. 3.3) lacul fiind situat la distanţă mare în amonte sau pe un afluent nu controlează decât o parte din debitele afluente în punctul de priză al folosinţei. Acumularea de compensare are în secţiunea lacului un regim al debitului natural diferit de cel din sectiunea folosintei.

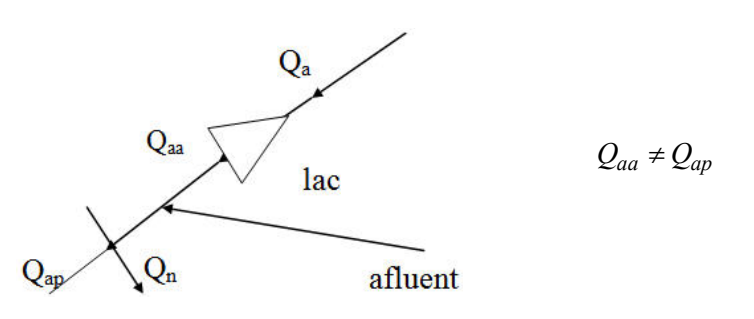

*Fig. 3.3 - Schema unei acumulări de compensare* 

Volumele prelevate din lac în perioadele deficitare servesc, ca şi în cazul acumulării de regularizare, la acoperirea necesarului folosințelor. În perioadele excedentare însă situația este diferită de cazul acumulărilor de regularizare (fig. 3.4), acumulările de compensare neavând decât posibilitate a de a reţine debitul natural afluent în sectiunea acumulării, mai puțin debitul de scurgere salubră  $Q_s$  aval de baraj.

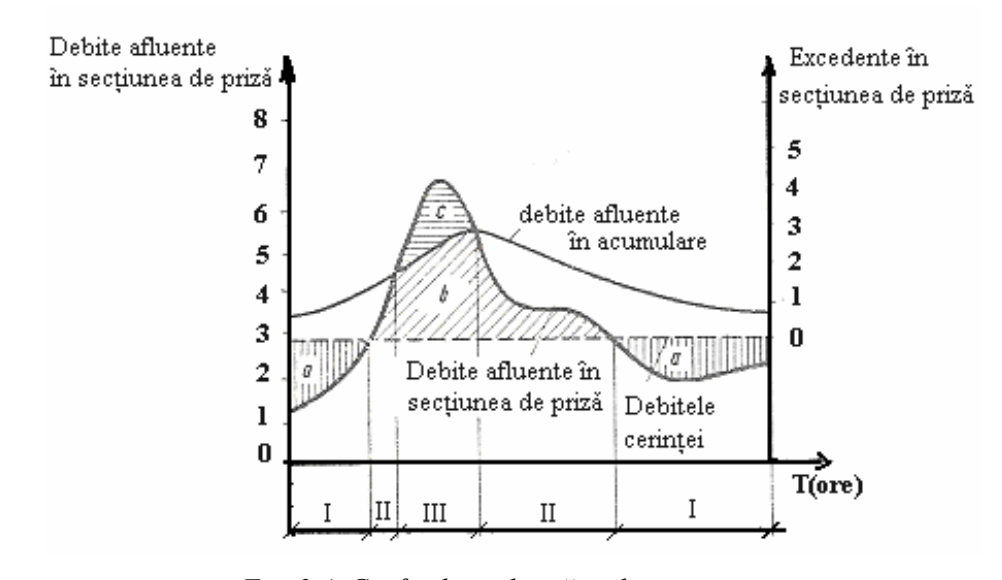

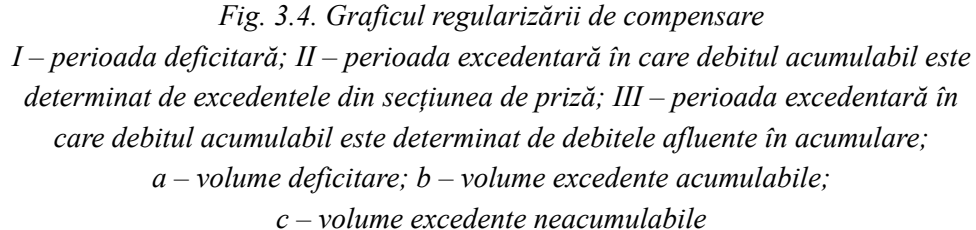

Dimensionarea acumulării de compensare cuprinde următoarele etape:

1. *Determinarea excedentelor şi deficitelor în secţiunea de priză a folosinţei* 

$$
\Delta = Q_{ap} - Q_n
$$

Calculul de bilanţ în cazul schemelor cu o singură folosinţă şi o acumulare de compensare se efectuează în două secțiuni de calcul: în secțiunea de priză a folosintei și în sectiunea acumulării.

În secțiunea de priză se determină excedentele și deficitele, iar în secțiunea acumulării se verifică modul de umplere a volumului de apă golit din acumulare în perioada deficitară anterioară.

Debitele disponibile în sectiunea acumulării sunt determinate astfel :

$$
Q_{da}=Q_{aa}-Q_s
$$

2. *Compararea excedentelor rezultate din calculul anterior cu debitele afluente în secţiunea acumulării*

Se determină în locul şirului de valori ∆ un nou şir de valori ∆' în care excedentele din secţiunea de priză a folosinţei sunt limitate la excedentele utilizabile pentru umplerea acumulării. Din comparaţie rezultă două situaţii:

 $\bullet$   $\Delta > Q_{da}$ 

Debitele afluente pot fi utilizate în întregime pentru umplerea acumulării și atunci rezultă:  $\Delta'$  =  $Q_{da}$ .

 $\bullet$  ∆≤ $Q_{da}$ 

Debitele afluente pot fi reţinute în acumulare numai într-o cotă parte, egale cu excedentul din secțiunea de priză a folosinței și rezultă:  $\Delta' = \Delta$ .

În general se poate stabili regula că excedentele utilizabile sunt egale cu valoarea minimă dintre excedentele din secțiunea de priză a folosinței pe de o parte şi debitele afluente în secţiunea acumulării pe de altă parte, adică:

 $\Delta'$  =  $min(\Delta, Q_{da})$ 

$$
V_f = V_i - \Delta' \cdot t
$$

unde: *Vf* = volumul de apă golit din lac până la sfârşitul intervalului *t*;

 *Vi* = volumul de apă golit din lac până la începutul intervalului *<sup>t</sup>*.

4. *Calculul volumului acumulării pentru satisfacerea folosinţei cu asigurarea p%*

$$
V_{lac} = V_f^{p\%}
$$

### **Calculul folosind curba de durată**

În cazul în care nu se dispune de date hidrologice de bază suficiente pentru aplicarea metodelor anterioare se folosesc diferite diagrame de calcul întocmite pe baza prelucrării datelor pentru numeroase alte râuri, admiţându-se că aplicarea lor nu duce la diferenţe sensibile.

Pentru aplicarea metodei indirecte de determinare a volumului de apă acumulat este necesară cunoaşterea unor date hidrologice generale, care să reflecte caracterul scurgerii din bazinul analizat şi anume:

*<sup>t</sup>* – raportul între durata perioadei de ape mici şi durata totală a anului

*<sup>m</sup>* – raportul între volumul de apă afluent în perioada de ape mici şi volumul total de apă afluent anual în anii secetoşi;

*Cv* – coeficient de variaţie a curbei de frecvenţă a debitelor medii anuale.

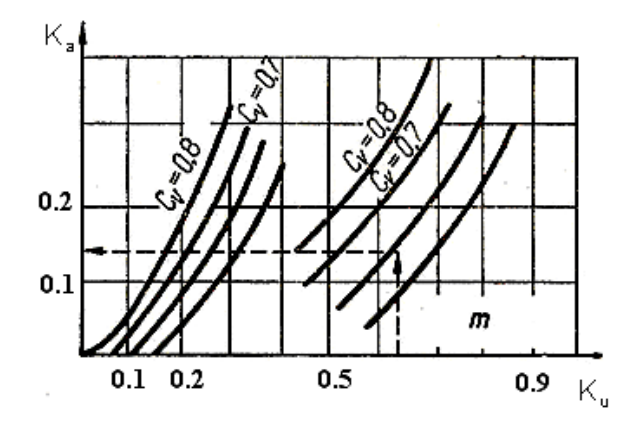

*Fig. 3.5. Diagrame pentru calculul indirect al volumului de acumulare necesar* 

Diagramele de calcul (fig.3.5) sunt construite de obicei în valori relative. Mărimea cerinţei de apă se exprimă prin coeficientul de utilizare *Ku*, reprezentând raportul dintre debitul constant al cerinței de apă a folosinței  $Q_n$  și debitul mediu multianual al râului *Q*o.

$$
K_u = \frac{Q_p}{Q_o}
$$

Din diagramă se obține coeficientul de acumulare  $K_a$  care reprezintă raportul dintre volumul util *Vu* al cărui acumulare este necesară şi volumul mediu anual *V*o:

$$
K_a = \frac{V_u}{V_o} = \frac{V_u}{31,56 \cdot 10^6 \cdot Q_0}
$$

## **3.2.3. Calcul gospodăririi apelor în cazul mai multor folosinţ<sup>e</sup>**

### **Gradul de asigurare a unei folosinţ<sup>e</sup>**

Cerinţele de apă trebuie satisfăcute cu o anumită probabilitate exprimată prin gradul de asigurare.

*Gradul de asigurare* a unei folosinţe reprezintă probabilitatea ca debitele sursei, în secţiunea de prelevare a apei, să fie egale sau mai mari decât debitul cerinței de apă.

Se deosebesc următoarele forme de exprimare a gradului de asigurare a unei folosințe în funcție de frecvență, durată sau volum.

a. *Gradul de asigurare după frecvenţă* – *pf* – se exprimă prin raportul dintre numărul de ani *m* în care cerinţa de apă poate fi integral satisfăcută (fără restricţii sau întreruperi) şi numărul total de ani *n* luaţi în considerare pentru determinarea regimului hidrologic al sursei.

$$
p_f = \lim_{n \to \infty} \frac{m}{n}
$$

Deoarece în majoritatea cazurilor perioadele de calcul sunt scurte (zeci de ani) expresia lui  $p_f$  se modifică adoptându-se diferite formule empirice aproximative:

*Tabelul 3.1. Probabilităţi de satisfacere a cerinţelor de ap ă*

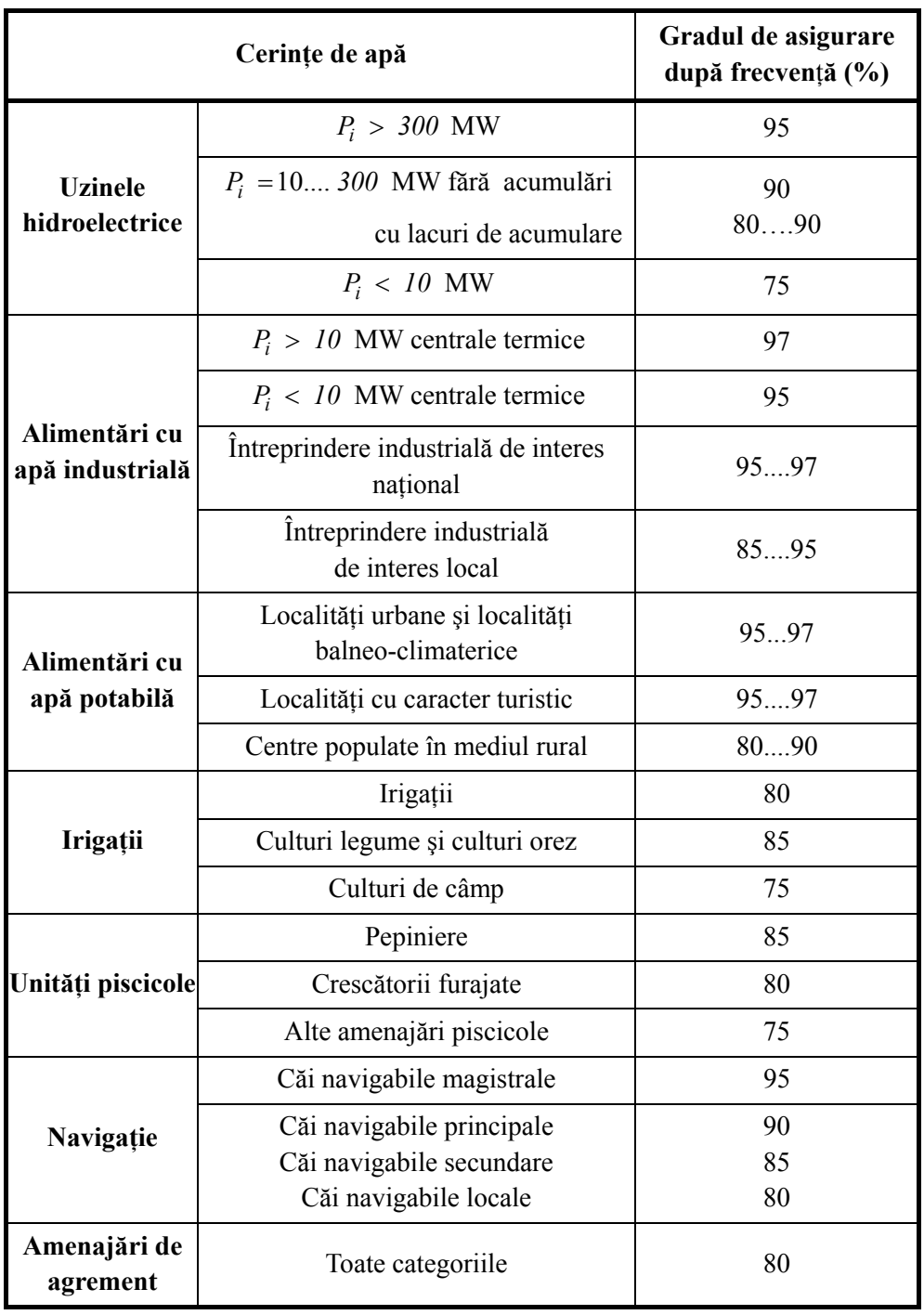

$$
p_f = \frac{m}{n+1} \cdot 100 \, [^0\%]
$$
 (Weibull)  

$$
p_f = \frac{m-0.5}{n} \cdot 100 \, [^0\%]
$$
 (Hazen)  

$$
p_f = \frac{m-a}{n+b} \cdot 100 \, [^0\%]
$$
 (Alexeev)

unde:

$$
b = \frac{1}{1 + \sqrt{\frac{n+1}{n}}} \; ; \; a = \frac{1-b}{2}
$$

Gradul de asigurare după frecvenţă se utilizează în unul din următoarele cazuri:

- când producţia naţională pe ramura respectivă se realizează într-un numă<sup>r</sup> foarte redus de unități;
- când în cadrul folosinţei nu se pot realiza stocuri de produse pentru compensarea producţiei pe intervalul unui an;
- când reducerea cerinţei de apă sub cerinţa minimă are drept consecinţă deteriorarea instalațiilor folosinței sau consecințe negative asupra populației.

Gradul de asigurare după frecvență se ia pe categorii de folosințe conform tabelului 3.1.

Limitele superioare ale gradelor de asigurare se adoptă în situaţiile:

- când efectele negative, sociale şi economice provocate de lipsa de apă sunt deosebit de grave;
- când nu se ridică probleme tehnico-economice deosebite din punct de vedere al asigurării sursei de apă şi al sistemului de alimentare cu apă.

Asigurarea după frecventă este cea mai des utilizată în calculele de gospodărirea apelor în regim amenajat; mai ales în cazurile în care există o lucrare de gospodărire a apelor care, realizează un grad ridicat de regularizare a debitelor.

b. *Gradul de asigurare dup ă durată* – *Pd* – se exprimă prin raportul dintre durata totală cumulată a perioadelor în care cerinţa poate fi integral satisfăcută (fără întreruperi sau restricţii) şi durata totală (suficient de mare) luată în considerare pentru determinarea regimului hidrologic al sursei.

$$
p_d = \lim_{D \to \infty} \frac{d}{D}
$$

Gradul de asigurare după durată se utilizează cu precădere la folosinţele cu caracter industrial în cazurile în care acestea pot realiza stocarea şi compensarea producţiei pe parcursul unui an.

*c. Gradul de asigurare dup ă volum* – *pv* – se exprimă prin raportul dintre volumul total de apă care poate fi efectiv livrat de sursă pe întreaga perioadă (suficient de mare) luată în considerare pentru determinarea regimului hidrologic al acesteia şi volumul total al cerinţei pe aceeaşi perioadă.

$$
p_{\nu} = \frac{\nu}{V}
$$

Gradul de asigurare după volum se utilizează la folosinţele în care procesul de producţie este condiţionat cu precădere de volumul de apă furnizat şi într-o <sup>m</sup>ăsură mai redusă de perioadele şi regimul de furnizare al apei.

Gradul de asigurare după frecvență în situațiile exceptate conform tabelului 3.1, precum şi gradul de asigurare după durată şi cel după volum se stabilesc prin calcule tehnico-economice. Între aceste trei moduri de exprimare a asigurării există următoarea relație:

$$
p_f < p_d < p_v
$$

În practică stabilirea probabilităţilor de satisfacere a folosinţelor de apă se poate face prin: metoda asigurărilor normate şi metoda optimizării economice.

Metoda asigurărilor normate constituie măsura gradului de satisfacere a cerinţelor de gospodărirea apelor fără a lua în considerare explicit efectele economice ale satisfacerii şi respectiv nesatisfacerii cerinţelor.

Metoda optimizării economice este o metodă bazată pe cunoaşterea efectului economic al folosirii apei, respectiv studiul pagubelor provocate de lipsa apei prin funcții de apă, producție. Asigurarea de calcul este un element rezultat pe baza unor calcule de optimizare economică.

#### **Folosinţe cu acelea şi asigur ări**

În situaţia în care într-un bazin hidrografic apar mai multe cerinţe dispersate, calculul bilantului trebuie efectuat în mai multe sectiuni de calcul. În acest caz metodele utilizabile în practica sunt: metoda bilanturilor cumulative și metoda modificării hidrografelor.

#### • **Metoda bilanţurilor cumulative**

În această metodă, calculele de bilanţ al apelor se fac în diferite secţiuni succesive. În fiecare din aceste secţiuni se ţine seama atât de cerinţa de apă din secțiunea respectivă cât și de consumul de apă din amonte. Prin această metodă se determină direct volumele de apă necesare în amonte de o anumită secţiune de calcul.

Metoda bilanţurilor cumulative se aplică numai în cazul schemelor de amenajare, în care acumulările conlucrează la satisfacerea folosintelor și nu se aplică la schemele care prevăd acumulări care redistribuie succesiv în timp debitele regularizate în amonte.

#### *Exemplu*

În cazul unei scheme de amenajare care are în partea din amonte a bazinului acumulări cu folosinţă hidroenergetică, iar în zona inferioară irigaţii, regimul energetic din amonte cu mărirea debitelor în perioada de iarnă nu convine irigaţiilor cu necesar mare de apă vara și debite micșorate iarna. Apare evidentă în această situație includerea în schema de amenajare a unor noi acumulări în aval de amenajările hidroenergetice cu efect opus efectului primului grup. Aceste acumulări nu mai regularizează debitele naturale, ci debitele în regim modificat de amenajările din amonte.

Într-o secțiune oarecare de calcul *k*, debitele afluente în regim amenajat  $Q'_{ak}$ sunt date de relatia:

$$
Q'_{ak} = Q_{ak} - \sum_{i=1}^{k-1} Q_{ci}
$$

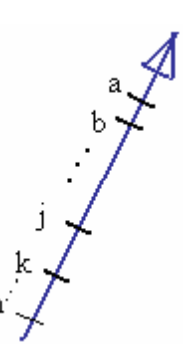

*Fig. 3.6. Schema de calcul în cazul mai multor folosinţ<sup>e</sup>*

unde:  $Q_{ak}$  – debitele naturale afluente în aceeași secțiune;

*Qci* – debitele consumate în amonte de secţiunea *k*.

Cunoscând debitele în secțiunea de calcul se pot determina deficitele și excedentele într-o secțiune oarecare de calcul :

$$
\Delta_k = Q' - Q_{nk} = Q_{ak} - (Q_{nk} + \sum_{i=1}^{k-1} Q_{ci})
$$

Rezultă că excedentele și deficitele în secțiunea de calcul k se determină scăzând din debitele naturale afluente în secţiunea respectivă suma dintre debitele consumate în amonte şi cele ale cerinţelor în secţiunea de calcul. Relaţia de mai sus se aplică pentru întreg şirul de calcul, obţinând un şir de valori ∆*k* cuprinzând excedentele (valorile pozitive) şi deficitele (valorile negative) din secţiune.

Următorul pas constă în compararea deficitelor lunare din secţiunea de calcul <sup>∆</sup>*k* cu cele dintr-o secţiune din amonte ∆*j.* Într-o anumită lună a şirului de calcul pentru satisfacerea folosinţelor în secţiunea j şi din amonte de aceasta este necesară suplimentarea debitelor naturale afluente cu valoarea ∆j*,* iar pentru satisfacerea folosinţelor din secţiunea k din amonte de aceasta, suplimentarea debitelor naturale afluente în secţiune cu valoarea ∆*k*. Pentru a putea satisface simultan secţiunea k şi secțiunea *j* din amonte debitele naturale trebuie suplimentate cu un debit ∆'<sub>k</sub> numit *deficit de calcul,* egal cu valoarea deficitului maxim dintre ∆*<sup>k</sup>* <sup>ş</sup>i ∆*j.* 

În cazul existenței mai multor secțiuni în amonte, valoarea ∆'<sub>k</sub> este egală cu valoarea deficitului maxim dintre ∆*k* şi deficitele din secţiunile din amonte.

Şirul de valori *k* ∆′ (deficite de calcul) se determină astfel:

$$
\Delta'_k = min(\Delta a, \Delta b, \dots, \Delta j, \Delta k)
$$

În relatie s-a introdus condiția de minim, ținând seama de semnul negativ al deficitelor.

Cu privire la modul de aplicare al acestei relaţii se fac următoarele observaţii:

- relaţia se aplică şi în cazul în care în secţiunea de calcul *K* apare un excedent, însă în una sau mai multe din secţiunile din amonte apare un deficit;
- în cazul în care se introduc în calcul secţiuni de bilanţ în amonte pentru care schema nu prevede acumulări, acoperirea unor eventuale deficite din aceste secțiuni nu este posibilă. Din acest motiv deficitele din aceste secțiuni se anulează, urmând a fi considerate în calculele ulterioare egale cu zero. De asemenea, deficitele din toate secţiunile din aval se micşorează cu mărimea consumurilor care rămân neacoperite în secţiunea respectivă;
- în cazul în care în amonte de o secţiune de bilanţ există secţiuni amplasate pe afluenți diferiți ca deficite, se consideră suma deficitelor din secțiunile aflate pe diferiţii afluenţi din amonte, neţinând seama într-o primă aproximaţie de eventualele excedente care ar apărea în unele secţiuni.

Se trece la analiza excedentelor, având în vedere faptul că aceste excedente se utilizează pentru umplerea volumului golit din lacurile de acumulare. Dacă în aval de o anumită secţiune *K* există o altă secţiune de calcul al bilanţului *M,* în care într-o anumită lună apare un excedent mai mic decât cel din secţiunea *K,* în acumulare va putea fi reţinut acest excedent mai mic. Reţinerea unor valori mai mari pentru umplerea acumulărilor duce la deficite în secţiunea *M*. De asemenea, dacă într-o lună în care apar excedentele în secţiunea *K* apar deficite în secţiunea *M* rezultă că nu po<sup>t</sup> fi reţinute debite pentru umplerea acumu1ărilor din amonte de secţiunea de calcul *K,*  orice retinere de debite ducând la mărirea deficitelor din sectiunea *M*. Ca atare, în cazurile în care în şirul de valori ∆*k* apar excedente, acestea trebuie comparate cu valorile excedentelor sau deficitelor sectiunilor din aval. Din aceste valori se înscrie în şirul *k* ∆′ valoarea minimă, în cazul în care în toate secţiunile apar excedente sau valoarea zero, dacă în una sau mai multe din secțiunile din aval apar deficite.

Şirul de valori  $\Delta'_{k}$  (excedente de calcul) va fi :

$$
\Delta'_k = min(\Delta K, \Delta M, \dots, \Delta N) \ge 0
$$

Prin aplicarea succesivă a relaţiilor la şirurile de excedente şi deficite ∆*A*, ∆*B*, ..., ∆*K*, ..., ∆*N* se obţin şiruri ale excedentelor şi deficitelor de calcul ∆′*<sup>A</sup>* , ∆′*B* , ..., ∆′*K* , ..., ∆′*N ,* şiruri care se vor utiliza în calculele următoare.

Din analiza acestor şiruri se determină variaţia volumelor în lacurile de acumulare din amonte de o anumită sectiune și se stabilește volumul necesar pentru satisfacerea folosințelor din această secțiune, cu o asigurare dată. Pentru amplasarea acestor volume în bazin (fig.3.7) se compară succesiv rezultatele bilanţurilor a două secţiuni succesive. În bazin în amonte de secţiunea *J* este necesară acumularea volumului  $V_i$ , iar în amonte de secțiunea *K* volumul  $V_k$  ( $V_k > V_i$ ). Diferenta de volum poate fi acumulată fie în amonte de sectiunea *J*, fie în sectiunea şi secţiunea *K.* 

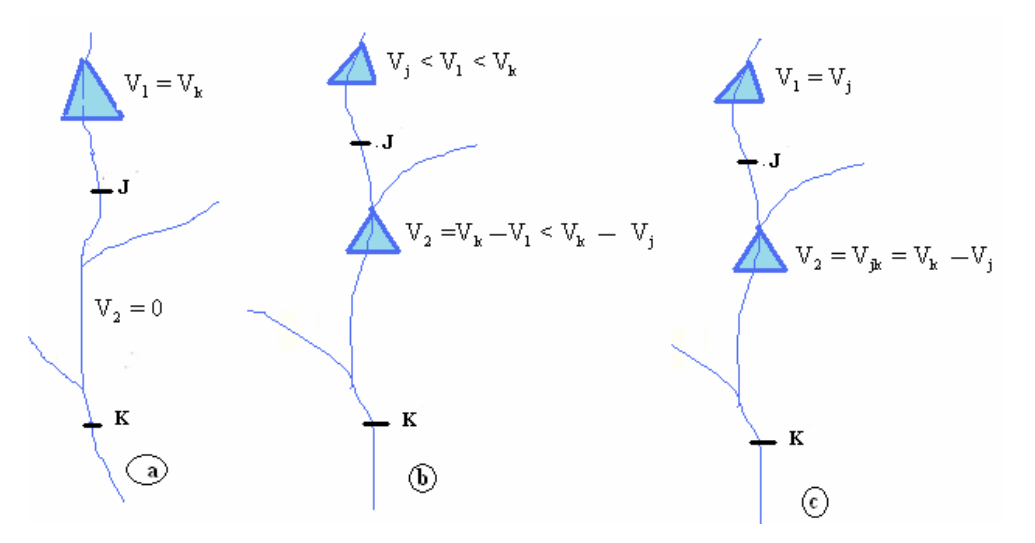

### *Fig. 3.7. Amplasarea volumelor în bazin ţinând seama de secţiunile de calcul al bilanţului*

Din calculele de bilanţ ale celor două secţiuni rezultă că pentru acoperirea deficitelor sunt posibile următoarele soluții :

• acumularea întregului volum  $V_k$  în amonte de secțiunea  $J$  (fig. 3.7 a);

- acumularea unui volum mai mic decât  $V_k$ , însă cel puțin egal cu  $V_j$  în amonte de această sectiune, combinată cu acumularea diferentei de volum între cele două secţiuni de calcul (fig. 3.7 b);
- acumularea volumului *Vj* în amonte de secţiunea *<sup>J</sup>* <sup>ş</sup>i a volumului *Vjk* între cele două sectiuni (fig. 3.7 c).

Numărul de variante distincte de amplasare a volumului de apă în acumulări se poate determina cu relaţia:

 $N = 3^{n-1}$ 

unde: *N* – număr de acumulări distincte;

*<sup>n</sup>* – numărul secţiunilor de calcul succesive.

Metoda bilanturilor cumulative implică introducerea unor corectii în cazul unor bazine hidrografice mari, care traversează zone variate din punct de vedere climatic. Datorită faptului că anii ploioşi într-o zonă pot fi secetoşi în alte zone, este posibil ca în aceste bazine, anii în care folosinţa nu este asigurată (care se elimină din calcul) să nu coincidă. În asemenea cazuri, soluţia se găseşte printr-o analiză critică a rezultatelor obținute și prin reluarea calculelor în diferite aproximații succesive.

În fiecare sectiune de calcul, în metoda bilanturilor cumulative se introduc consumurile totale de apă din amonte de secţiunea respectivă, consumuri care au ca efect reducerea debitelor afluente în sectiune, ceea ce este corect numai în situatiile în care cerinţele de apă din secţiunile amonte au putut fi efectiv acoperite.

Există situații în care din cauza unor deficite în secțiunile din amonte neacoperite, metoda bilanțurilor cumulative duce la rezultate exagerate. Din acest motiv, în situaţiile în care nu există posibilitatea acoperirii unor deficite dintr-o acumulare din amonte se analizează pentru secțiunea respectivă modul de introducere a restricţiilor pentru folosinţe. Determinându-se modul în care au scăzut consumurile de apă efective, se corectează bilanţurile din toate secţiunile din aval cu mărimea consumurilor neacoperite. Corecţia este denumită în mod convenţional corecţie tip III.

#### • **Metoda modificării hidrografelor**

În schemele complexe care prevăd redistribuiri ale debitelor într-un şir de lacuri de acumulare este necesar să se cunoască modul în care amenajările din amonte modifică regimul debitelor afluente în acumularea din aval. Aceste modificări pot proveni din două motive: consumarea unei părți din debite de către folosințe și redistribuirea în timp a debitelor prin acumulările din amonte, având ca efect o sporire a debitelor naturale în perioadele de golire a acumulărilor şi o reducere a debitelor naturale în perioadele de umplere a acestora.

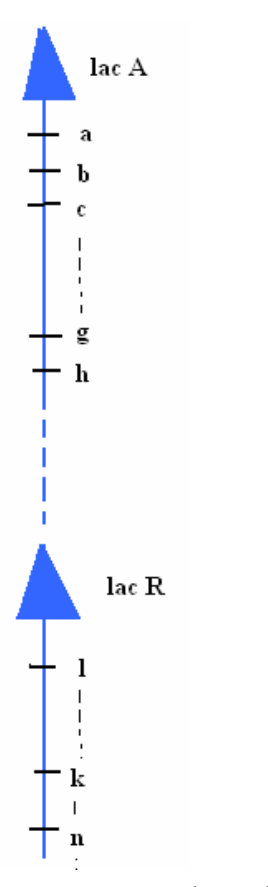

*Fig. 3.8. Schema de amenajare pentru metoda modificării hidrografelor*

Pentru calculele de bilanț ale unei secțiuni din aval trebuie cunoscuți ambii factori. Se presupune că se cere determinarea debitelor afluente în regim amenajat într-o anumită secțiune *K* de calcul al bilanțului  $Q'_{ak}$ :

$$
Q'_{ak} = Q_{ak} - \sum_{i=1}^{k-1} Q_{ci} \pm \Delta Q_{R-1}
$$

unde: *Qak* – debitele afluente (valori medii lunare pe şirul de ani de calcul) în regim natural în secțiunea *K*;

*k-1 ci i=1* $\sum Q_{ci}$  – debitele consumate în secțiunile din amonte;

∆*QR–1* – modificările de debite provocate de acumulările din amonte, care sunt pozitive în lunile în care acumulările se golesc mărind debitele naturale şi negative în lunile în care o parte din debite se reţin pentru umplerea acumulărilor.

Cu aceste debite afluente în regim amenajat se determină excedentele şi deficitele în secţiunea de calcul:

$$
\Delta_k = Q'_{ak} - Q_{nk}
$$

Pe baza valorilor ±∆*k* se calculează volumele ale căror acumulări sunt necesare pentru acoperirea consumurilor de apă din secţiunea *K*.

Aplicarea metodei modificării hidrografelor cere determinarea succesivă a modului de gospodărire a apelor din secţiune în secţiune pe întregul şir de ani de calcul.

#### **Folosinţe cu asigurări diferite**

Scopul calculelor de bilanț este de a determina volumul de apă al cărui cumulare este necesară pentru a permite satisfacerea cerinţelor de apă ale folosinţelor cu asigurarea de calcul dată.

În cazul unor scheme complexe de amenajare intervin mai multe folosinţe cu asigurări diferite  $p_1, p_2, ..., p_n$  (în ordinea crescătoare a asigurărilor).

#### *Exemplu*

O schemă complexă cuprinde amenajări pentru irigații  $p_1 = 80\%$ , hidroenergetice  $p_2 = 90\%$ , alimentări cu apă industrială  $p_3 = 97\%$ .

Existând *n* folosințe sau grupe de folosințe cu asigurări diferite, grupate în ordinea crescătoare a asigurărilor, volumul acumulărilor din bazin trebuie astfel determinat încât să respecte simultan următoarele condiţii:

• să permită satisfacerea tuturor folosințelor suprapuse cu asigurarea  $p_1$  % (cea mai mică);

- să permită satisfacerea ultimelor  $(n-1)$  folosințe suprapuse cu asigurarea  $p_2$  % (în unele cazuri se impune și condiția asigurării unei cote din folosințele cu asigurări mai mici);
- <sup>s</sup>ă permită satisfacerea ultimei folosinţe cu asigurarea *pn* % (cea mai mare). În cazul exemplului dat va rezulta:
- satisfacerea simultană a necesarului de apă al irigaţiilor, hidroenergeticei şi alimentării cu apă în 80% din anii şirului de calcul
- satisfacerea simultană a necesarului de apă al hidroenergeticei şi alimentării în 90% din anii şirului
- satisfacerea necesarului de apă al alimentării cu apă în 97% din anii şirului.

Calculele constau în determinarea volumului al cărui acumulare este necesarăpentru satisfacerea fiecăreia din aceste condiţii şi în alegerea volumului corespunzător condiției celei mai defavorabile. Calculele se efectuează adoptând, după caz, fie metoda bilanţurilor cumulative, fie metoda modificării hidrografelor.

## **3.3. Scheme complexe**

### **3.3.1. Algoritmul de calcul**

### **Eliminarea din calcul a unor secţiuni**

Secţiunile amplasate în zone ce *nu sunt controlate* de lucrări de gospodărire a apelor nu sunt luate în calculul schemei de amenajare, aşadar rezultă că debitul necesar al folosințelor în secțiune este satisfăcut în regim natural.

Din schema de calcul de mai jos, secţiunile 1 şi 2 se pot elimina fără erori.

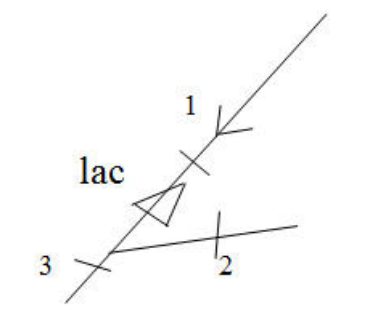

De asemenea, se pot elimina din calcul și secțiunile în care debitele necesare ale folosințelor sunt satisfăcute implicit, dacă se asigură debitele necesare în secțiunile din amonte. În această situatie, din schema de calcul se elimină sectiunea 2 fără eroare.

$$
Q_{e1} / Q_{n2}
$$
\n
$$
Q_{e1} > Q_{n2}
$$

Se pot mai elimina și secțiunile în care deficitele înregistrate sunt mici, astfel încât erorile introduse în calculele de bilanţ pentru secţiunile din aval nu le depăşesc pe cele admise. Din schema de calcul de mai jos se elimină secţiunea 1.

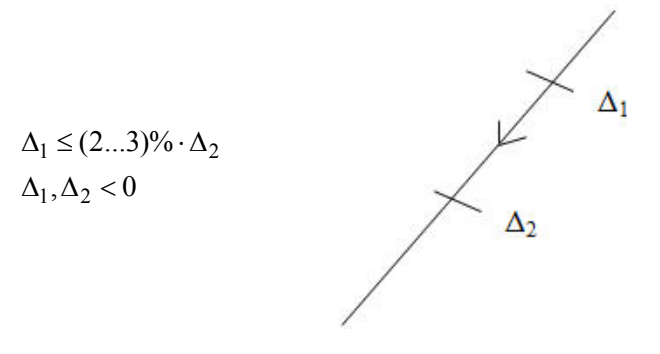

#### *Exemplu*

Secţiuni de calcul ce pot fi eliminate din schema de mai jos:

- secțiunea folosinței 3, dacă se îndeplinește condiția:  $Q_{e1} > Q_{p3}$ ;
- secțiunea folosinței 4, dacă se îndeplinește condiția:  $Q_{p4} > Q_{a4 \text{min}}$ .

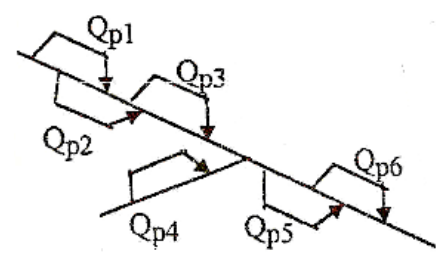

*Fig. 3.9. Schema de amenajare* 

În urma eliminării secţiunilor de calcul 3 şi 4, schema de amenajare va avea o nouă formă:

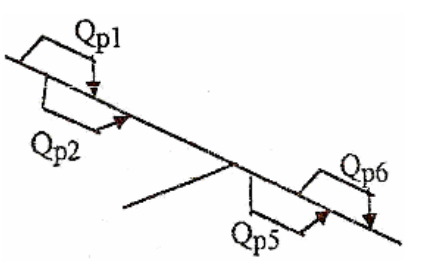

*Fig. 3.10. Noua schemă de amenajare* 

### **Gruparea folosinţelor pe un sector de râu**

În urma grupării folosinţelor se determină debitele necesare în secţiunile de priză ale folosinţelor şi debitul necesar în secţiunea determinantă, rezultând schema de calcul.

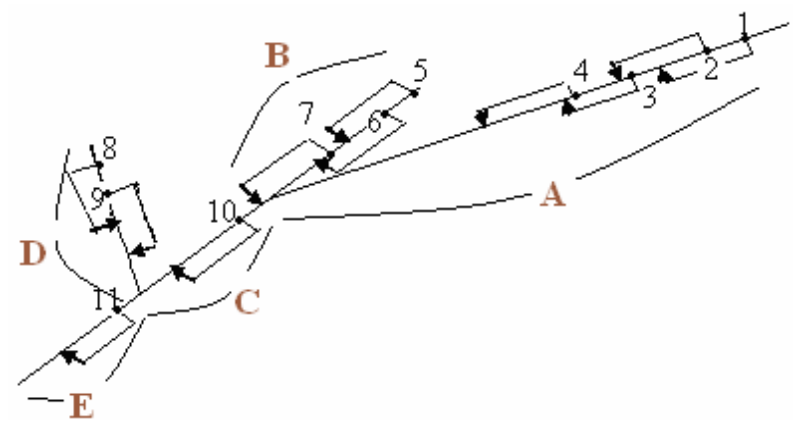

*Fig. 3.11. Schema de amenajare* 

Gruparea folosinţelor se face pe tronsoane de râu:

• **Tronsonul A** 

$$
Q_{n1} = Q_{p1}
$$
  
\n
$$
Q_{n2} = Q_{p2} + Q_{p1}
$$
  
\n
$$
Q_{n3} = Q_{p3} + Q_{p2} + Q_{c1}
$$
  
\n
$$
Q_{n4} = Q_{p4} + Q_{p3} + Q_{c1} + Q_{c2}
$$
  
\n
$$
Q_{n1} = max(Q_{n2}, Q_{n3}, Q_{n4})
$$

Folosinţele din secţiunile 1 şi 2 respectiv din secţiunile 3 şi 4 sunt grupate în paralel.

• **Tronsonul B** 

$$
Q_{n5} = Q_{p5}
$$
  
\n
$$
Q_{n6} = Q_{p6} + Q_{p5}
$$
  
\n
$$
Q_{n7} = Q_{p7} + Q_{p6} + Q_{c5}
$$
  
\n
$$
Q_n = \max(Q_{n6}, Q_{n7})
$$

Folosinţele din secţiunile 5 şi 6 sunt grupate în paralel.

• **Tronsonul C** 

$$
Q_{n10}=Q_{p10}
$$

• **Tronsonul D** 

$$
Q_{n8} = Q_{p8}
$$
  
 
$$
Q_{n9} = Q_{p8} + Q_{p9}
$$
 
$$
Q_n = Q_{n9}
$$

Folosinţele din secţiunile 8 şi 9 sunt grupate în paralel, iar secţiunea determinantă este sectiunea din aval unde debitul necesar este maxim.

• **Tronsonul E** 

 $Q_{n11} = Q_{p11}$ 

În urma grupării în paralel, serie şi mixtă a folosinţelor rezultă schema de calcul (fig. 3.12).

După determinarea schemei de calcul, o altă etapă este să se calculeze bilanţul apei prin metodele analizate în acest capitolul (metoda modificării hidrografelor, metoda bilanturilor cumulative).

Aplicând metoda bilanţurilor cumulative se calculează bilanţul apei în fiecare din secţiunile de calcul pentru a se stabili volumul de apă necesar satisfacerii tuturor folosinţelor.

Volumul de apă se repartizează în lacurile de acumulare propuse pentru a satisface cerințele de apă ale folosințelor (fig. 3.13).

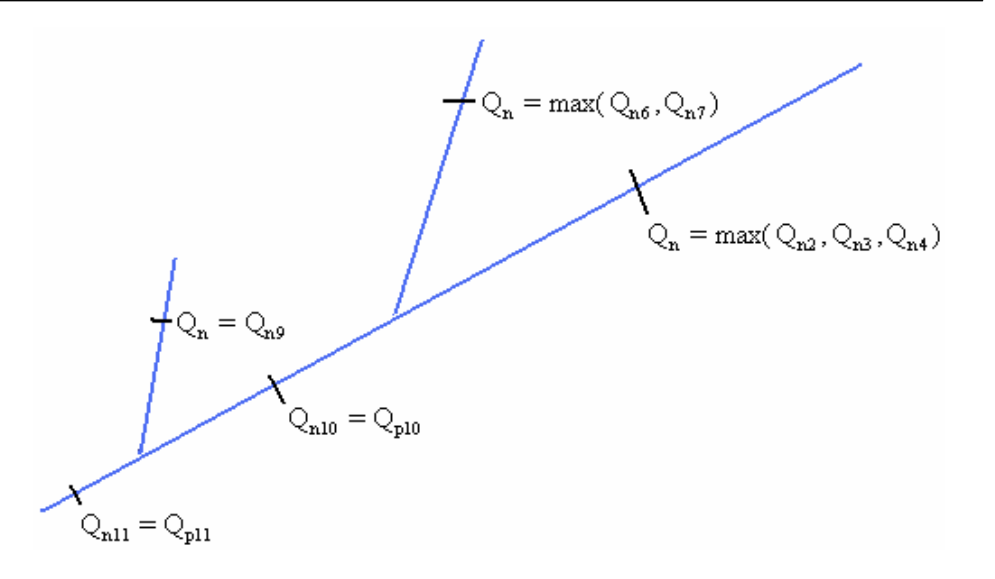

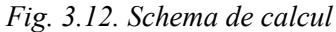

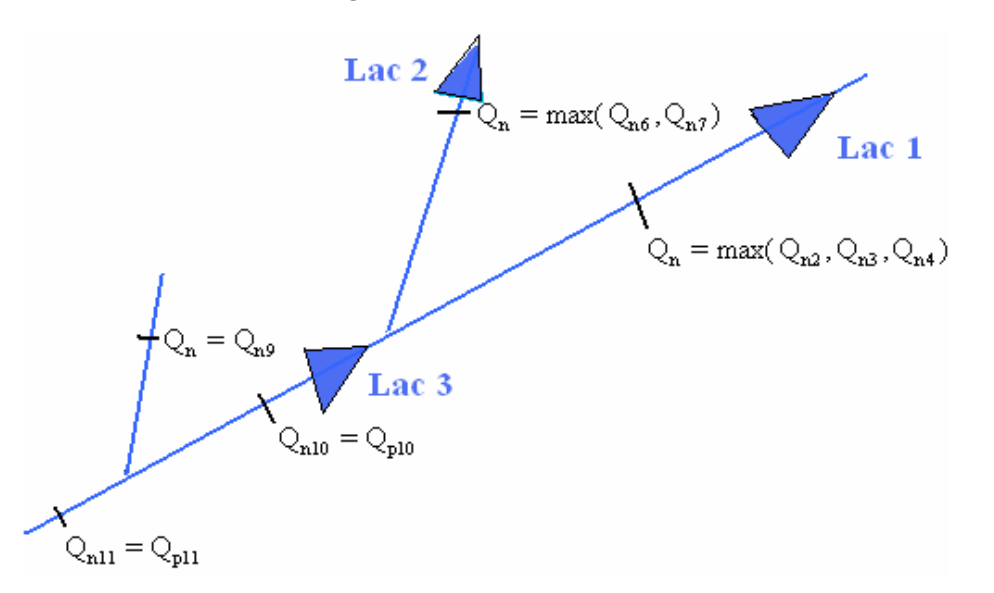

*Fig. 3.13. Schema de calcul a amenajării complexe* 

#### • **Ipoteza 1 de calcul**

Lacul 1 satisface folosinta din sectiunea determinantă 2/3/4 Lacul 2 satisface folosinţa din secţiunea determinantă 6/7 Lacul 3 satisface folosinţele din secţiunile 10 şi 11.

*Dimensionarea lacului 1* 

Lacul 1 este o acumulare de regularizare. Pentru determinarea volumului lacului se parcurg următoarele etape:

a. calculul bilanţului apei

$$
\Delta_{2/3/4} = Q_{a2/3/4} - Q_{n2/3/4}
$$

b. calculul variaţiei teoretice a volumelor de apă din lac pentru satisfacerea folosintei

$$
V_f = V_i - \Delta_{2/3/4} \cdot t
$$

c. calculul volumului acumulării pentru satisfacerea folosinței cu asigurarea *p%*

$$
V_{lac1} = V_f^{p\%}
$$

*Dimensionarea lacului 2* 

Lacul 2 este o acumulare de regularizare. Pentru determinarea volumului lacului se parcurg următoarele etape:

a. calculul bilantului apei

$$
\Delta_{6/7} = Q_{a6/7} - Q_{n6/7}
$$

b. calculul variaţiei teoretice a volumelor de apă din lac pentru satisfacerea folosintei

$$
V_f = V_i - \Delta_{6/7} \cdot t
$$

c. calculul volumului acumulării pentru satisfacerea folosinței cu asigurarea *p%*

$$
V_{lac2} = V_f^{p\%}
$$

*Dimensionarea lacului 3* 

Lacul 3 este o acumulare de regularizare pentru folosința din secțiunea 10, iar pentru folosinţa din secţiunea 11 este o acumulare de compensare. Pentru determinarea volumului lacului se parcurg următoarele etape:

a. calculul bilanţului apei

$$
\Delta_{10} = Q'_{a10} - Q_{n10}
$$
  
\n
$$
Q'_{a10} = Q_{a10} - (Q_{C2} + Q_{C3} + Q_{C4} + Q_{C6} + Q_{C7}) \pm \Delta Q_{lac1} \pm \Delta Q_{lac2}
$$
  
\n
$$
\Delta_{11} = Q'_{a11} - Q_{n11}
$$
  
\n
$$
Q'_{a11} = Q_{a11} - (Q_{C2} + Q_{C3} + Q_{C4} + Q_{C6} + Q_{C7} + Q_{C9} + Q_{C10}) \pm \Delta Q_{lac1} \pm \Delta Q_{lac2}
$$
  
\n
$$
\Delta_f = min(\Delta_{10}, \Delta_{11})
$$

b. calculul variaţiei teoretice a volumelor de apă din lac pentru satisfacerea folosinţei

$$
V_f = V_i - \Delta_f \cdot t
$$

c. calculul volumului acumulării pentru satisfacerea folosinţei cu asigurarea *p%*

$$
V_{lac3} = V_f^{p\%}
$$

### • **Ipoteza 2 de calcul**

Lacul 1 satisface folosinta din sectiunea determinantă 2/3/4.

Lacul 2 satisface folosinţa din secţiunea determinată 6/7 şi folosinţa din secțiunea 10.

Lacul 3 satisface folosinţa din secţiunea 11.

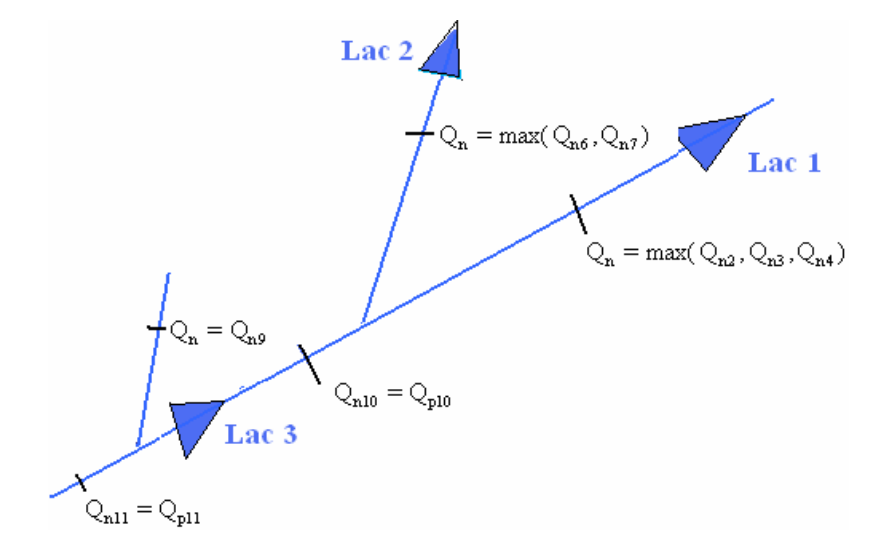

*Fig. 3.14. Schema de calcul a amenajării complexe* 

*Dimensionarea lacului 1* 

Lacul 1 este o acumulare de regularizare. Pentru determinarea volumului lacului se parcurg următoarele etape:

a. Calculul bilanţului apei

$$
\Delta_{2/3/4} = Q_{a2/3/4} - Q_{n2/3/4}
$$

b. Calculul variaţiei teoretice a volumelor de apă din lac pentru satisfacerea folosinţei

$$
V_f = V_i - \Delta_{2/3/4} \cdot t
$$

c. Calculul volumului acumulării pentru satisfacerea folosinței cu asigurarea *p%*

$$
V_{lac1} = V_f^{p\%}
$$

*Dimensionarea lacului 2* 

Lacul 2 este o acumulare de regularizare pentru  $Q_{n6/7}$  și de compensare pentru folosinţa din secţiunea 10. Pentru determinarea volumului lacului se parcurg următoarele etape:

a. Calculul bilanţului apei

$$
\Delta_{6/7} = Q_{a6/7} - Q_{n6/7}
$$

$$
\Delta_{10} = Q'_{a10} - Q_{n10}
$$

$$
Q'_{a10} = Q_{a10} - (Q_{C2} + Q_{C3} + Q_{C4} + Q_{C6} + Q_{C7}) \pm \Delta Q_{lac1}
$$

$$
\Delta_f = \min(\Delta_{6/7}, \Delta_{11})
$$

b. Calculul variaţiei teoretice a volumelor de apă din lac pentru satisfacerea folosinţei

$$
V_f = V_i - \Delta_f \cdot t
$$

c. Calculul volumului acumulării pentru satisfacerea folosinţei cu asigurarea *p%*

$$
V_{lac2}=V_f^{p\%}
$$

*Dimensionarea lacului 3* 

Lacul 3 este o acumulare de compensare pentru folosinta din sectiunea 11. Pentru determinarea volumului lacului se parcurg următoarele etape:

a. Calculul bilanţului apei

$$
Q'_{lac3} = Q_{alac3} - (Q_{C2} + Q_{C3} + Q_{C4} + Q_{C6} + Q_{C7} + Q_{C10}) \pm \Delta Q_{lac1} \pm \Delta Q_{lac2}
$$
  
\n
$$
\Delta_{11} = Q'_{a11} - Q_{n11}
$$
  
\n
$$
Q'_{a11} = Q_{a11} - (Q_{C2} + Q_{C3} + Q_{C4} + Q_{C6} + Q_{C7} + Q_{C9} + Q_{C10}) \pm \Delta Q_{lac1} \pm \Delta Q_{lac2}
$$
  
\n
$$
\Delta_f = min(Q'_{alac3}, \Delta_{11})
$$

b. Calculul variaţiei teoretice a volumelor de apă din lac pentru satisfacerea folosintei

$$
V_f = V_i - \Delta_f \cdot t
$$

c. Calculul volumului acumulării pentru satisfacerea folosinţei cu asigurarea *p%*

$$
V_{lac3} = V_f^{p\%}
$$

### • **Ipoteza 3 de calcul**

Lacul 1 satisface integral folosința din secțiunea determinantă 2/3/4 și parțial folosința din secțiunea 10 ( $x \frac{6}{9}$   $Q_{n10}$ ).

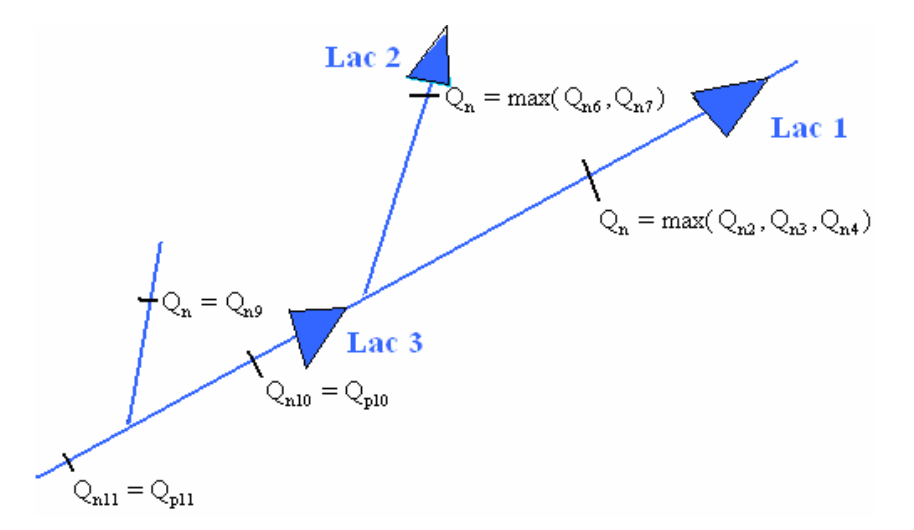

Lacul 2 satisface integral folosința din secțiunea determinată 6 / 7

Lacul 3 satisface integral folosința din secțiunea 11 și parțial folosința din secțiunea 10 ((100 –  $x \frac{9}{0}$ )  $Q_{n10}$ ).

- *Dimensionarea lacului 2* 
	- a. Calculul bilanţului apei

$$
\Delta_{6/7} = Q_{a6/7} - Q_{n6/7}
$$

b. Calculul variaţiei teoretice a volumelor de apă din lac pentru satisfacerea folosinței

$$
V_f = V_i - \Delta_{6/7} \cdot t
$$

c. Calculul volumului acumulării pentru satisfacerea folosinței cu asigurarea *p%*

$$
V_{lac2} = V_f^{p\%}
$$

- *Dimensionarea lacului 2* 
	- a. Calculul bilanţului apei

$$
\Delta_{2/3/4} = Q_{a2/3/4} - Q_{n2/3/4}
$$

$$
\Delta_{10} = Q'_{a10} - x\% \cdot Q_{n10}
$$

$$
Q'_{a10} = Q_{a10} - (Q_{C2} + Q_{C3} + Q_{C4} + Q_{C6} + Q_{C7}) \pm \Delta Q_{lac2}
$$

$$
\Delta_f = \min(\Delta_{2/3/3}, \Delta_{10})
$$

b. Calculul variaţiei teoretice a volumelor de apă din lac pentru satisfacerea folosinţei

$$
V_f = V_i - \Delta_f \cdot t
$$

c. Calculul volumului acumulării pentru satisfacerea folosinței cu asigurarea *p%*

 $V_{lac1} = V_f^{p\%}$ 

*Fig. 3.15. Schema de calcul a amenajării complexe* 

- *Dimensionarea lacului 3* 
	- a. Calculul bilantului apei

$$
\Delta_{10} = Q_{a10} - (100 - x)\% \cdot Q_{n10}
$$
  

$$
Q'_{a10} = Q_{a10} - (Q_{C2} + Q_{C3} + Q_{C4} + Q_{C6} + Q_{C7}) \pm \Delta Q_{lac2} \pm \Delta Q_{lac1}
$$
  

$$
\Delta_{11} = Q'_{a11} - Q_{n11}
$$
  

$$
Q'_{a11} = Q_{a11} - (Q_{C2} + Q_{C3} + Q_{C4} + Q_{C6} + Q_{C7} + Q_{C9} + Q_{C10}) \pm \Delta Q_{lac1} \pm \Delta Q_{lac2}
$$
  

$$
\Delta_f = min(\Delta_{10}, \Delta_{11})
$$

b. Calculul variației teoretice a volumelor de apă din lac pentru satisfacerea folosinței

$$
V_f = V_i - \Delta_f \cdot t
$$

c. Calculul volumului acumulării pentru satisfacerea folosinţei cu asigurarea *p%*

$$
V_{lac3} = V_f^{p\%}
$$

### **3.3.2. Folosinţe cu asigurări diferite**

Dimensionarea schemei folosințelor cu asigurări de calcul diferite (fig. 3.16) parcurge următoarele etape:

- 1) În prima etapă se determină volumul necesar de apă ce trebuie acumulat în bazinul hidrografic pentru satisfacerea tuturor folosințelor la asigurarea  $p_1$  %, cunoscând ca *p*<sup>1</sup> % <sup>&</sup>lt; *p*<sup>2</sup> % <sup>&</sup>lt; *p*<sup>3</sup> %. După eliminarea secţiunilor folosinţelor 3, 7, 8 şi 9, gruparea celorlalte secțiuni pe sectoare de râu și calculele de bilanț preliminar efectuate în secţiunile determinante rezultă un volum de apă necesar *V p<sup>1</sup>*%.
- 2) În cea de-a doua etapă se determină volumul necesar de apă pentru satisfacerea folosintelor cu asigurările  $p_{2\%}$  și  $p_{3\%}$ , la asigurarea  $p_{2\%}$ ,  $(V^{p2\%})$ . Comparând debitele prelevate și evacuate se constată că secțiunea folosinței 3 poate fi eliminată din schema de calcul. Folosinţele din secţiunile 7, 8 şi 9 pot fi eliminate din schema de calcul deoarece sunt satisfăcute în regim natural, conform relatiilor:

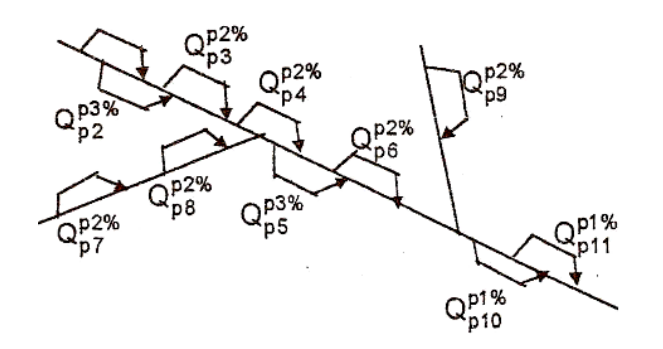

*Fig. 3.16. Schema folosinţelor cu asigurări de calcul* 

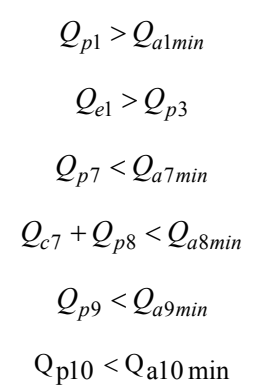

Folosințele din secțiunile 10 și 11 cu asigurarea de calcul  $p_1$  % se elimină din calcul. Noua schemă de dimensionare arată ca în figura 3.17.

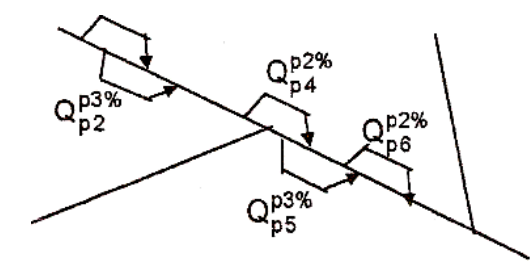

*Fig. 3.17. Schema de dimensionare a folosinţelor cu asigurări de calcul p2%*

În continuare se grupeaz<sup>ă</sup> secţiunile folosinţe1or pe sectoare de râu rezultând o nouă schemă (fig. 3.18) şi apoi se calculează bilanţul preliminar în secțiunile determinante. Aplicând metoda bilanțurilor cumulative se obține volumul de apă necesar *Vp*2%.

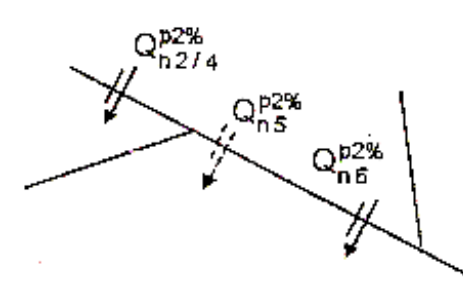

*Fig.3.18. Schema de dimensionare la asigurarea de calcul p2%*

3) În etapa a treia, din schemă se elimin<sup>ă</sup> <sup>ş</sup>i secţiunile folosinţelor cu asigurarea

de calcul  $p_{2\%}$  (fig. 3.19).

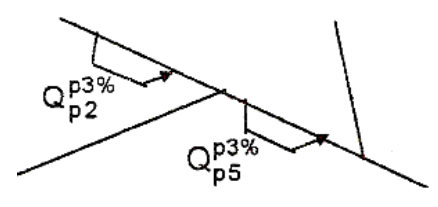

*Fig.3.19. Schema de dimensionare la asigurarea de calcul p3%*

După efectuarea calculelor de bilanţ preliminar în cele două secţiuni determinante rezultă volumul de apă necesar cu asigurarea  $p_{3\%}(V^{P3\%})$ .

a. Calculul bilanţului apei

$$
\Delta_2 = Q_{a2} - Q_{n2}
$$
  
\n
$$
\Delta_5 = Q'_{a5} - Q_{n5}
$$
  
\n
$$
Q'_{a5} = Q_{a5} - Q_{c2}
$$
  
\n
$$
\Delta_f = \min(\Delta_2, \Delta_5)
$$

b. Calculul variaţiei teoretice a volumelor de apă din lac pentru satisfacerea folosinței

$$
V_f = V_i - \Delta_f \cdot t
$$

c. Calculul volumului acumulării pentru satisfacerea folosinţei cu asigurarea *p%*

$$
V_{lac} = V_f^{p3\%}
$$

Volumele de apă determinate în cele trei etape se compară şi se alege volumul care satisface cerinţele folosinţelor în situaţia cea mai defavorabilă.

$$
V = \max(V_{P1\%}, V_{P2\%}, V_{P3\%})
$$

Dacă *<sup>V</sup>* <sup>=</sup>*Vp*2%, atunci repartizarea în bazinul hidrografic poate fi făcută conform schemei de calcul din figura 3.20.

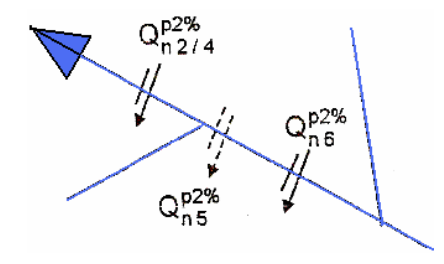

*Fig.3.20. Schema de calcul la asigurarea de p2%*

- *Dimensionarea lacului* 
	- a. Calculul bilanţului apei

$$
\Delta_{2/4} = Q_{a2/4} - Q_{n2/4}
$$
  
\n
$$
\Delta_5 = Q'_{a5} - Q_{n5}
$$
  
\n
$$
Q'_{a5} = Q_{a5} - (Q_{C1} + Q_{C2} + Q_{C3} + Q_{C4} + Q_{C7} + Q_{C8})
$$
  
\n
$$
\Delta_6 = Q'_{a6} - Q_{n6}
$$
  
\n
$$
Q'_{a6} = Q_{a6} - (Q_{C1} + Q_{C2} + Q_{C3} + Q_{C4} + Q_{C5} + Q_{C7} + Q_{C8})
$$
  
\n
$$
\Delta_f = min(\Delta_{2/4}, \Delta_5, \Delta_6)
$$

b. Calculul variaţiei teoretice a volumelor de apă din lac pentru satisfacerea folosinţei

$$
V_f = V_i - \Delta_f \cdot t
$$

c. Calculul volumului acumulării pentru satisfacerea folosinţei cu asigurarea *p%*

$$
V_{lac} = V_f^{p2\%}
$$

Dacă *<sup>V</sup>* <sup>=</sup>*Vp*3% repartizarea se poate face conform schemei de calcul din figura 3.21.

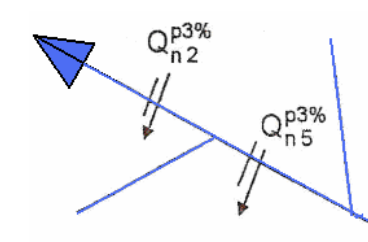

*Fig. 3.21. Schema de calcul la asigurarea de p3%*

*Dimensionarea lacului* 

a. Calculul bilanţului apei

$$
\Delta_2 = Q_{a2} - Q_{n2}
$$
  
\n
$$
\Delta_5 = Q'_{a5} - Q_{n5}
$$
  
\n
$$
Q'_{a5} = Q_{a5} - (Q_{C1} + Q_{C2} + Q_{C3} + Q_{C4} + Q_{C7} + Q_{C8})
$$
  
\n
$$
\Delta_f = min(\Delta_2, \Delta_5)
$$

b. Calculul variaţiei teoretice a volumelor de apă din lac pentru satisfacerea folosintei

$$
V_f = V_i - \Delta_f \cdot t
$$

c. Calculul volumului acumulării pentru satisfacerea folosinţei cu asigurarea *p%*

$$
V_{lac} = V_f^{p3\%}
$$

## **3.3.3. Tipuri de scheme şi amenajări cu derivaţii**

### **Scheme cu circuit deschis**

Pentru acest studiu se ia o schemă de pompare cu circuit deschis.

Se dimensionează cele două lacuri de acumulare din schema cu circuit deschis din figura 3.22.

*Dimensionarea lac 1* 

a. Calculul bilanţului apei în orele de turbinare

$$
\Delta_{lac1} = Q_{a1} - Q_{n1}
$$

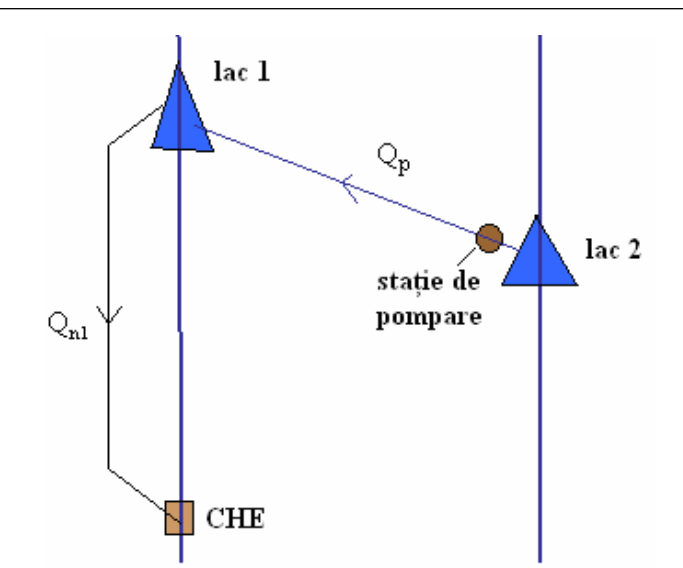

*Fig. 3.22. Schema de pompare cu circuit deschis* 

$$
Q_{n1} = \frac{P_1}{9,81 \cdot \eta_1 \cdot H_1}
$$

unde:  $P_1$  – puterea instalată la turbine [kW];

 $\eta_1$  – randamentul sistemului;

*H*<sub>1</sub> – căderea brută între nivelul apei din lac și axul turbinei [m];

<sup>a</sup>'. Calculul bilanţului apei în orele de pompare

$$
\Delta'_{lac1} = Q'_{a1} - Q_{n1}
$$
  

$$
Q'_{a1} = Q_{a1} + Q_p
$$
  

$$
Q_{n1} = 0
$$

b. Calculul variaţiei teoretice a volumelor de apă din lac pentru satisfacerea folosinței

$$
V_f = V_i - \frac{\Delta_{lac1}}{\Delta'_{lac1}} \cdot t
$$

c. Calculul volumului acumulării pentru satisfacerea folosinţei cu asigurarea *p%*

$$
V_{lac1} = V_f^{p3\%}
$$

- *Dimensionarea lac 2* 
	- a. Calculul bilanţului apei în orele de funcţionare a centralei

$$
\Delta_{lac12} = Q_{a2} - Q_p
$$

$$
Q_p = 0
$$

<sup>a</sup>'. Calculul bilanţului apei în orele de pompare

$$
\Delta'_{lac2} = Q_{a2} - Q_p
$$

b. Calculul variaţiei teoretice a volumelor de apă din lac pentru satisfacerea folosinţei

$$
V_f = V_i - \frac{\Delta_{lac2}}{\Delta'_{lac2}} \cdot t
$$

c. Calculul volumului acumulării pentru satisfacerea folosinţei cu asigurarea *p%*

$$
V_{lac2} = V_f^{p3\%}
$$

### **Scheme cu circuit închis**

Pentru acest caz se ia o schemă de pompare cu circuit închis (fig. 3.23). Debitele turbinate *Qn*<sup>1</sup> şi cele pompate *Qn*2 sunt debite orare din graficul zilnic de sarcină sau debite medii lunare din graficul anual de sarcină, în funcție de tipul acumulării.

*Dimensionarea lac 1* 

a. Calculul bilanţului apei în orele de turbinare

$$
\Delta_{lac1} = Q_{a1} - Q_{n1}
$$

$$
Q_{n1} = \frac{P_1}{9,81 \cdot \eta_1 \cdot H_1}
$$

<sup>a</sup>'. Calculul bilanţului apei în orele de pompare

$$
\Delta'_{lac1} = Q'_{a1} - Q_{n1}
$$
  

$$
Q'_{a1} = Q_{a1} + Q_{n2}
$$
  

$$
Q_{n1} = 0
$$

b. Calculul variaţiei teoretice a volumelor de apă din lac pentru satisfacerea folosinţei

$$
V_f = V_i - \frac{\Delta_{lac1}}{\Delta'_{lac1}} \cdot t
$$

c. Calculul volumului acumulării pentru satisfacerea folosinţei cu asigurarea *p%*

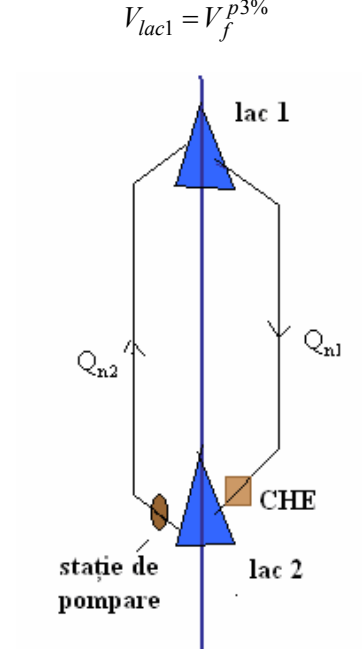

*Fig. 3.23. Schema de pompare cu circuit închis* 

*Dimensionarea lac 2* 

a. Calculul bilanţului apei în orele de turbinare

$$
\Delta_{lac12} = Q'_{a2} - Q_{n2}
$$

$$
Q'_{a2} = Q_{a2} + Q_{n1}
$$

$$
Q_{n2} = 0
$$

<sup>a</sup>'. Calculul bilanţului apei în orele de pompare

$$
\Delta'_{lac2} = Q'_{a2} - Q_{n2}
$$

$$
Q'_{a2} = Q_{a2}
$$

$$
-116
$$

$$
Q_{n2} = \frac{P_2}{9,81 \cdot \eta_2 \cdot H_2}
$$

unde: *P*12 – puterea instalată la pompe [kW];

 $\eta_1$  – randamentul sistemului de pompare;

- *H*<sub>2</sub> înălțimea brută de pompare [m].
- b. Calculul variatiei teoretice a volumelor de apă din lac pentru satisfacerea folosintei

$$
V_f = V_i - \frac{\Delta_{lac2}}{\Delta_{lac2}'} \cdot t
$$

c. Calculul volumului acumulării pentru satisfacerea folosinţei cu asigurarea *p%*

$$
V_{lac2} = V_f^{p3\%}
$$

### **Amenajări cu derivaţii**

Derivatiile sunt lucrări de gospodărirea apelor care modifică regimul debitelor în scopul satisfacerii cerinţei de apă a folosinţelor. Spre deosebire de o acumulare care este amplasată pe un curs de apă, o derivaţie face legătura între două cursuri de apă. Această derivaţie se poate realiza între două cursuri de apă din acelaşi bazin hidrografic sau dintre două cursuri de apă din bazine diferite (fig. 3.24).

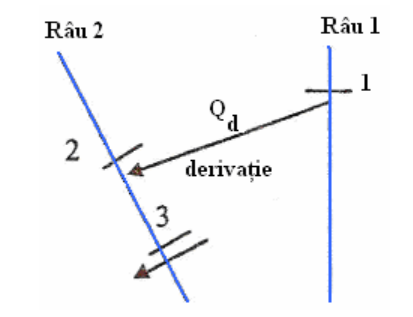

*Fig. 3.24. Derivaţie între două cursuri de apă*

Schema de calcul a derivației se rezolvă astfel:

- pe râul 1 avem o singură folosinţă (1), a cărei cerinţă de apă trebuie satisfăcută;
- pentru râul 2 avem două folosinţe (2 şi 3) şi un afluent.

Secțiunea de confluență a derivației cu râul 2 și secțiunea determinantă 3 pot sau nu să se găsească pe acelaşi sector de râu.

Derivația realizată în regim natural pe ambele râuri va funcționa cu un debit variabil şi trebuie să îndeplinească condiţia:

$$
Q_{d \max} \leq Q_{a1 \min}
$$

Dimensionarea derivației se va face la debitul maxim ce trebuie transportat din secţiunea 1 în secţiunea determinantă 3. Şirul de valori al debitelor afluente în secțiunea 3 se compară cu șirul de valori al debitelor necesare în aceeași secțiune, rezultând șirul de valori  $O_d$  din care se alege valoarea maximă.

$$
Q_d = Q_{n3} - Q_{a3}
$$
  

$$
Q_{a3} \approx Q_{a2}
$$
  

$$
Q_d = (0 \cdots Q_{d \max})
$$

Condiția  $Q_{d max} \leq Q_{a1 min}$ , fiind foarte restrictivă este de cele mai multe ori greu de îndeplinit. În asemenea situaţii se pune problema regularizării debitelor printr-o acumulare.

### • **Ipoteza 1**

Într-o primă fază se pune problema regularizării debitelor în secţiunea 1 printr-o acumulare (fig. 3.25).

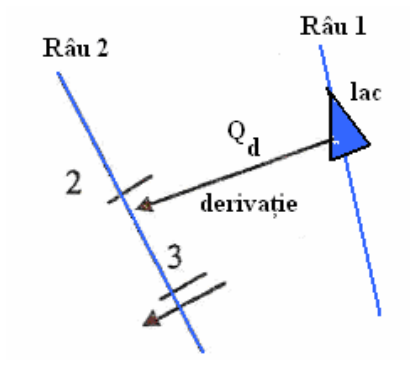

*Fig. 3.25. Derivaţia între două râuri în regim modificat* 

Pentru ca derivația să poată fi realizată se pune condiția ca debitul mediu multianual al derivației să fie cel mult egal cu debitul mediu multian afluent pe râul 1:

Derivatia va funcționa cu un debit variabil și se va dimensiona la debitul maxim ales din şirul de valori, apoi se trece la dimensionarea lacului.

$$
Q_d = Q_{n3} - Q_{a3}
$$

$$
Q_d = (0 \cdots Q_{d \max})
$$

*Dimensionarea lacului* 

a. Calculul bilanţului apei

$$
\Delta = Q_{alac1} - Q_d
$$

b. Calculul variaţiei teoretice a volumelor de apă din lac pentru satisfacerea folosinței

$$
V_f = V_i - \Delta t
$$

c. Calculul volumului acumulării pentru satisfacerea folosinţei cu asigurarea *p%*

$$
V_{lac1} = V_f^{p\%}
$$

### • **Ipoteza 2**

În a doua ipoteză se pune problema regularizării debitelor afluente prin amplasarea unui lac pe al doilea curs de apă (Fig.3.26).

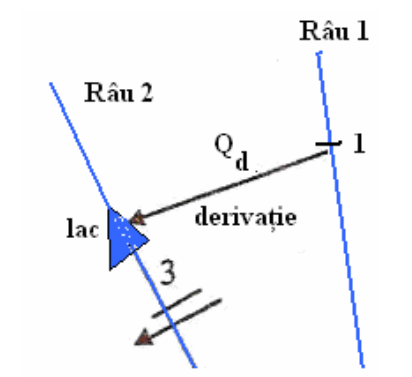

*Fig. 3.26. Derivaţia între două râuri în regim modificat* 

Lacul de acumulare împreună cu derivația asigură debitele necesare în secțiunea determinantă 3. Dimensionarea derivaţiei se face pentru un debit mediu multianual (*Qd* ) dat de re1aţia:

$$
\overline{Q}_d \leq \overline{Q}_{n3} - \overline{Q}_{a3}
$$

unde:  $Q_{a3}$ ,  $Q_{a2}$  – debitul mediu multianual afluent în secțiunea 3, respectiv în sectiunea 2;

 $Q_{a3} \approx Q_{a2}$ 

 $\overline{Q}_{n3}$  – debitul mediu multianual necesar.

Pentru ca derivația să poată fi realizată pe râul 1 trebuie îndeplinită condiția:

$$
\overline{\mathcal Q}_d\leq \overline{\mathcal Q}_{a1}
$$

unde: *Qa*1 – debitul mediu multianual afluent pe râul 1 în secţiunea1.

Derivația funcționează la un debit variabil care satisface condiția  $Q_d$  ≤  $Q_a$ <sub>1</sub>.

- *Dimensionarea lacului:* 
	- a. Calculul bilanţului apei

$$
\Delta_3 = Q'_{a3} - Q_{n3}
$$
  

$$
Q'_{a3} = Q_{a3} + Q_d
$$

b. Calculul variaţiei teoretice a volumelor de apă din lac pentru satisfacerea folosintei

$$
V_f = V_i - \Delta_3 t
$$

c. Calculul volumului acumulării pentru satisfacerea folosinţei cu asigurarea *p%*

$$
V_{lac} = V_f^{p\%}
$$

• **Ipoteza 3** 

Dacă relația  $Q_d$  ≤  $Q_{a1}$  nu este satisfăcută, atunci se impune realizarea unei acumulări şi pe râul l (fig. 3.27).

*Dimensionarea derivaţie* 

$$
\overline{Q}_d = \overline{Q}_{n3} - \overline{Q}_{a3}
$$

$$
Q_{a3} \approx Q_{a2}
$$

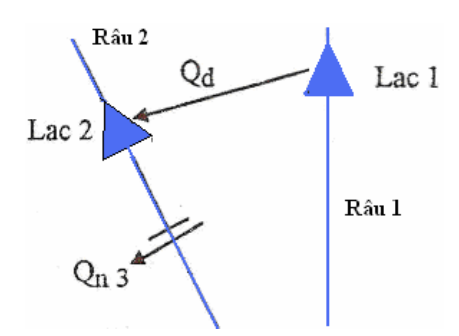

*Fig. 3.27. Derivaţia între două râuri în regim modificat* 

Debitul mediu al derivaţiei nu trebuie să depăşească potenţialul hidrologic  $\overline{Q}_{a1}$  al râului 1, în secțiunea lacului 1.

$$
\overline{Q}_d \leq \overline{Q}_{a1}
$$

*Dimensionarea lacului 2* 

a. Calculul bilanţului apei

$$
\Delta_3 = Q'_{a3} - Q_{n3}
$$
  

$$
Q'_{a3} = Q_{a3} + Q_d
$$

b. Calculul variaţiei teoretice a volumelor de apă din lac pentru satisfacerea folosinței

$$
V_f = V_i - \Delta_3 t
$$

c. Calculul volumului acumulării pentru satisfacerea folosinţei cu asigurarea *p%*

 $\%$ 

$$
V_{lac2} = V_f^p
$$

Debitul transportat de derivație poate fi:

- constant 
$$
(\overline{Q}_d)
$$
;

- $-$  variabil  $Q_d \leq Q_{n3} Q_{a3}$  sau  $Q_d > Q_{n3} Q_{a3}$ .
- *Dimensionarea lacului 1*

a. Calculul bilanţului apei

$$
\Delta_{lac1} = Q_{alac1} - Q_d
$$

b. Calculul variației teoretice a volumelor de apă din lac pentru satisfacerea folosintei

$$
V_f = V_i - \Delta_3 t
$$

c. Calculul volumului acumulării pentru satisfacerea folosinţei cu asigurarea *p%*

$$
V_{lac1} = V_f^{p\%}
$$

## **3.4. Seceta**

Seceta afectează mai multi oameni decât orice alt dezastru natural și implică imense costuri economice, sociale şi de mediu. Dezvoltarea monitorizării efective a secetei, avertizării rapide și a sistemelor de distribuție a constituit o provocare importantă datorită caracteristicilor unice ale secetei. În ultimii ani s-au făcut diverse studii pentru îmbunătăţirea eficienţei acestor sisteme.

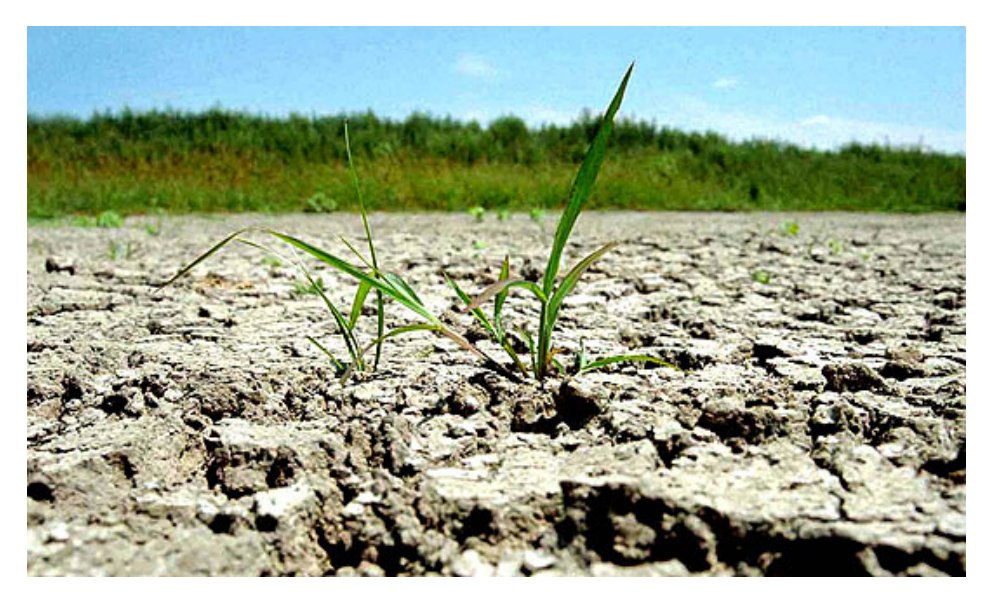

Optimizarea monitorizării secetei reprezintă componenta cheie a planurilor de prevenire a situaţiilor de secetă şi a politicii naţionale de gestionare a secetelor. Sistemele de avertizare pot furniza factorilor de decizie informaţii optime asupra măsurilor de diminuare ce pot fi folosite. Există numeroase posibilităţi de îmbunătăţire a acestui sistem, dar o abordare adaptată la tipul de climat, precum şi la strategia de monitorizare a alimentării cu apă se dovedeşte a fi de succes în mai multe ţări.

Secetele constituie fenomene climatice extreme, care prin efectele lor reprezintă calamități naturale cu manifestare periodică, constând în reducerea drastică a precipitatiilor și resurselor de apă pe perioade lungi de timp (de obicei un sezon sau câteva sezoane sau ani la rând). Deficitul de precipitații conduce la reducerea rezervelor de apă disponibile pentru toate folosintele, ca și pentru protecția mediului.

#### **Tipuri de secete**

#### • *Seceta meteorologică*

Pentru regiunile cu climat caracterizat de diferente intersezonale mari în privinţa precipitaţiilor, ca şi cu o variabilitate extinsă şi în interiorul sezoanelor, seceta meteorologică este definită în raport cu gradul de reducere a precipitaţiilor faţă de o valoare medie multianuală sau "normală" şi cu durata perioadei cu precipitaţii reduse. Deficitul de precipitaţii are variaţii mari atât în timp, pe intervale lunare, sezonale, anuale, cât şi ca extindere teritorială.

Unele definiţii ale secetei meteorologice identifică perioadele de secetă pe baza numărului de zile cu precipitaţii sub un anumit prag. Apreciere de acest gen este recomandată pentru regiuni cu regim pluviometric bogat şi bine repartizat în timpul anului.

#### • *Seceta agricolă*

În condiţiile lipsei precipitaţiilor pentru un anumit interval de timp se instaleaz<sup>ă</sup> seceta atmosferică. Lipsa îndelungată a precipitațiilor determină uscarea profundă a solului şi instalarea secetei pedologice. Asocierea celor două tipuri de secetă şi diminuarea resurselor subterane de apă determină apariţia secetei agricole, care duce la reducerea sau pierderea totală a culturilor agricole. Seceta agricolă este un fenomen natural de risc climatic posibil a se produce pe tot parcursul unui an sau în succesiune lunară/anuală, principalele caracteristici genetice fiind evoluția în dinamică a parametrilor caracteristici şi extinderea locală sau regională.

Factorii ecologici acţionează asupra plantelor concomitent şi în interacţiune cu intensități diferite pe parcursul fazelor de vegetație. Evoluția acumulărilor vegetale, respectiv parcurgerea fazelor și durata acestora este strâns legată de evoluția și intensitatea factorilor ecologici.

Impactul fenomenului de secetă pedologică este variat şi deosebit de complex, iar efectele asupra stării de vegetație și productivității culturilor agricole sunt: directe/indirecte, singulare/cumulative, momentane/prelungite, locale/extinse.

Efectele directe conduc la deprecierea stării de vegetație și reducerea producției agricole anuale, deteriorarea treptată până la compromiterea totală a culturii etc.

Efectele indirecte sunt mai complexe, determinând schimbări în practicile de utilizare a terenurilor agricole şi tehnologia de cultivare, precum şi a modului de folosinţă al acestora, fiind afectată stabilitatea recoltelor anuale şi chiar dezvoltarea economică a unei regiuni sau zone agricole, atunci când fenomenul se succede în timp și spațiu și nu se iau măsuri de prevenire și/sau diminuare a consecintelor nefavorabile.

#### • *Seceta hidrologică*

Are în vedere efectele perioadelor cu precipitaţii reduse (inclusiv precipitaţii solide) asupra volumului scurgerii pe râuri, volumului de apă acumulat în lacuri şi în straturile acvifere.

Frecvenţa şi severitatea acestei secete se defineşte pe bazine hidrografice. Seceta hidrologică se manifestă cu o anumită întârziere fată de seceta agricolă și meteorologică. Analiza acestei secete implică stabilirea influenţei deficitului de precipitaţii asupra componentelor sistemului hidrologic (infiltraţia, scurgerea de suprafaţă, scurgerea subterană, debitele râurilor, volumele de apă şi nivelurile din lacurile de acumulare, nivelurile freatice). Totodată, această influenţă este pusă în legătură cu cererea ce se manifestă în diferite sectoare utilizatoare de apă: agricultură, alimentări cu apă potabilă și industrială, irigații, piscicultură, navigație, habitatrecreational, fauna salbatică.

Impactul secetelor hidrologice este sesizabil, atunci când seceta meteorologică se prelungește mai multi ani consecutivi, efectele fiind în directă legătură cu caracteristicile lacurilor de acumulare. Aceste caracteristici (de înmagazinare și regularizare) prezintă interes şi în cazul manifestării secetelor în acvifere subterane.

#### • *Seceta socio-economică*

Definițiile socio-economice ale secetei asociază cererea și oferta unor bunuri economice cu seceta meteorologică, hidrologică şi agricolă. Satisfacerea cererii de apă pentru foraje, culturi agricole, piscicultură, ca și cea pentru producția de energie hidroelectrică depind de climă. Valorile scăzute ale precipitațiilor fac ca în perioade de secetă să nu poată fi satisfăcute nevoile umane și cele pentru menținerea echilibrului factorilor de mediu.

Seceta socio-economică survine atunci când cererea pentru apă ca bun economic depăşeşte oferta, ca rezultat al secetelor şi reducerii cantităţilor de apă. De multe ori, cererea creşte datorită creşterii populaţiei sau consumului pe cap de locuitor. Oferta creşte şi ea prin îmbunătăţirea randamentelor de producţie, a tehnologiilor sau prin construirea de noi lacuri de acumulare. Vulnerabilitatea la astfel de secete se poate mări în viitor, dacă cererea creşte mai repede decât oferta.

Din punct de vedere meteorologic, secetele se caracterizează prin intensitate şi durată. Aceste elemente prezintă importanţă pentru că de ele depind efectele asupra producţiilor agricole pe plan local. Dacă analiza este la scară regională se va lua în calcul și aria de extindere a secetei, cu observația că analiza extinderii teritoriale a secetei va fi precedată de analize punctuale la statii1e meteorologice din regiune.

Analiza din punct de vedere istoric a secetelor impune şi studiul frecvenţei de producere a acestora. Legătura dintre elementele ce caracterizează secetele depinde în mare măsură de condițiile fizico-geografice locale, care prezintă o neuniformitate pronuntată determinată de influențele climatice, neuniformitatea reliefului, a solurilor, a condiţiilor geologice etc.

Fenomenul de secetă este direct influenţat de regimul pluviometric care evidentiază deficitul de umiditate din aer și sol, creșterea evapotranspirației potențiale şi scăderea treptată a rezervelor de apă accesibile plantelor agricole [Donciu, 1973].

#### **Indici de caracterizare a secetelor**

Existenţa mai multor medii (solurile, apele, atmosfera) şi sectoare afectate de secete (agricultura, industrie, piscicultura, hidroenergetica, agrement-turism, salubritate, <sup>s</sup>ănătate etc.), condiţiile particulare de ordin geografic şi variabilitatea în timp a

secetelor conduc către definirea dificilă a unor indici unitari care să caracterizeze fenomenul de secetă.

Precipitațiile atmosferice prin absența și/sau insuficiența acestora constituie factorul meteorologic/climatic cel mai important care determină apariția, intensificarea şi extinderea fenomenelor de uscăciune şi secetă.

• *Indici şi criterii pluviometrice* 

Fenomenul de secetă este direct influenţat de regimul pluviometric care evidențiază deficitul de umiditate din aer și sol, creșterea evapotranspirației potențiale şi scăderea treptată a rezervelor de apă accesibile plantelor agricole.

Precipitaţiile reprezintă principala sursă de apă pentru creşterea şi dezvoltarea plantelor agricole, iar elementele cele mai semnificative ale acestui parametru meteorologic sunt variabilitatea cantitativă, distribuția și repartiția spațio-temporală. Ca fenomene de risc/stres hidric cu impact asupra culturilor agricole sunt analizate prin: suma anuală; media multianuală; numărul de zile cu precipitații; limite optime și critice ale cantităţilor de precipitaţii pe diferite intervale caracteristice/zilnice, lunare, sezoniere, anuale etc.; sezonul critic de producere al ploilor etc.

Un alt indicator specific precipitaţiilor este şi *numărul de zile cu ploi,* care durează astfel:

- 60 de zile, în medie, pe litoral şi în zonele de câmpie;
- 80 zile în zonele colinare;
- până la 180 zile în zona de munte.

Acest indicator evidenţiază distribuţia lunară neuniformă pe parcursul întregului sezon vegetativ al culturilor agricole, o lună fiind optimă sub aspect pluviometric atunci când se înregistrează 70-80 mm precipitații utile/efective ( $\geq$  5 mm /zi) în cel puțin 8-10 zile.

#### • *Indici de caracterizare a secetelor hidrologice*

Seceta hidrologica este apreciată în funcție de debitul și volumul scurgerii râului de rezerve (volumele) de apă din lacurile de acumulare, de nivelurile apelor subterane. Seceta determinată de reducerea precipitațiilor pe perioade îndelungate de timp se manifestă în hidrologie prin perioade cu debite mici, însă un astfel de fenomen sezonier care intervine special vara nu constituie în mod necesar secetă. Dacă este însă o perioadă continuă cu debite reduse existente şi în afara perioadelor normale cu debite minime, atunci desigur că ea se înscrie în manifestările unei secete hidrologice.

Analiza debitelor se referă la stabilirea frecventei debitelor minime sau la intesitatea scăderii debitelor în râu în absenţa precipitaţiilor. Se poate face şi prin întocmirea curbelor de durată ale debitelor. Totuşi, aceste modalităţi nu permit stabilirea directă a începutului şi sfârşitului perioadelor de secetă.

Cel mai relevant mod de analiză hidrologică pentru evidențierea secetelor este cel referitor la perioadele continue în care debitul s-a menţinut sub o mărime prestabilită (numit debit de referinţă). Analiza acestor perioade se poate face pe bază de date cu rezoluţie zilnică şi mai rar decadală sau lunară. Numărul de intervale de timp consecutive în care debitul sau volumul scurgerii a avut valori sub valoarea de referinţă reprezintă durata fenomenului de secetă.

Pentru fiecare manifestare a fenomenului în parte, suma abaterilor volumului scurgerii față de valoarea de referință pe durata secetei reprezintă deficitul cumulat al scurgerii sau severitatea secetei. Împ<sup>ă</sup>rţind acest deficit la durata la care se refer<sup>ă</sup> rezultă intensitatea secetei hidrologice.

Analizele se efectuează pe <sup>ş</sup>iruri lungi de ani. În ţara noastră, fără a avea un caracter ciclic real, se constată o succesiune între perioadele secetoase şi perioadele ploioase, la un interval de aproximativ 12-15 ani.

Secarea râurilor este un fenomen natural sau indus antropic prin care debitul râului ajunge să fie nul. La originea acestui fenomen stau în principal factorii climatici (precipitaţii, temperaturi), gradul de acoperire cu vegetaţie şi tipul acestei vegetații, precum și factorii litologici (permeabilitatea / impermeabilitatea unor tipuri de roci).

### **3.5. Probleme**

- 1. Care sunt caracteristicile unui sector de râu ?
- 2. Întocmiti schema de calcul

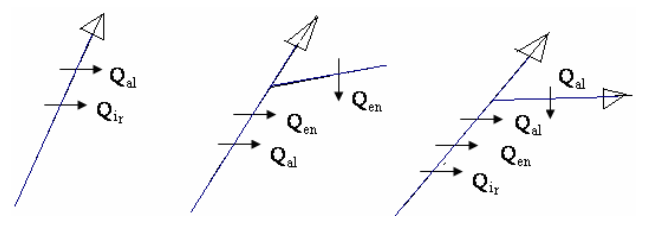

3. Amplasaţi lacurile de acumulare în bazinele hidrografice pentru schemele date:

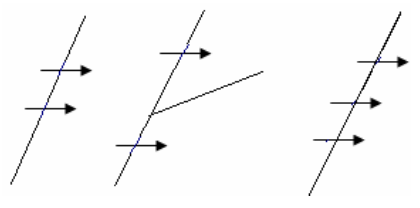

4. Dimensionaţi schemele complexe de mai jos:

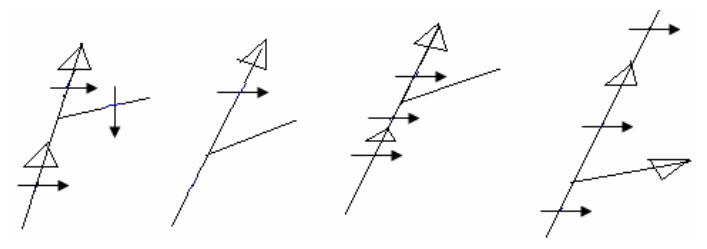

- 5. Care este algoritmul de calcul al metodei bilanţurilor cumulative / modificării hidrografelor?
- 6. Definiţi gradul de asigurare după frecvenţă / durată / volum.
- 7. Determinaţi deficitul/excedentul în secţiunea de calcul la <sup>o</sup> acumulare de compensare.
- 8. Care sunt tipurile de secetă ?
- 9. Care sunt indicii ce caracterizează o secetă pluviometrică ?
- 10. Care sunt indicii ce caracterizează o secetă hidrologică ?
- 11. Volumul *Vi* determinat prin metoda bilanţurilor cumulative este identic cu volumul necesar doar folosinţei din secţiunea *i* ?
- 12. Cât este debitul recirculat la o schemă mixtă a unei folosințe dacă cel evacuat este 0 ?